UNIVERZITA PALACKÉHO V OLOMOUCI PEDAGOGICKÁ FAKULTA KATEDRA MATEMATIKY

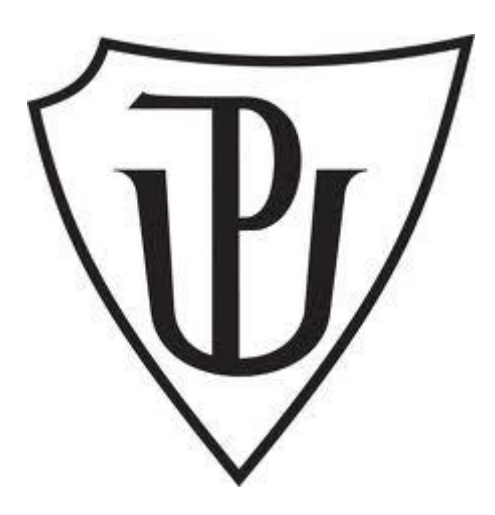

Bakalářská práce

# **Výuka školského matematického tématu "rovnice, nerovnice a jejich soustavy" s programem Wolfram Cloud**

**Vypracovala:** Lucie Hartmannová **Obor:** Mma-Fmi **Vedoucí práce:** doc. RNDr. Jitka Laitochová, CSc.

Olomouc 2022

Čestné prohlášení:

Prohlašuji, že jsem bakalářskou práci zpracovala samostatně a že jsem použila prameny uvedené v seznamu literatury.

V Olomouci

.......................................

Podpis

Lucie Hartmannová

#### Poděkování

Ráda bych poděkovala své vedoucí práce paní doc. RNDr. Jitka Laitochová, CSc. Za cenné nápady, rady, připomínky a hlavně trpělivost.

## Obsah

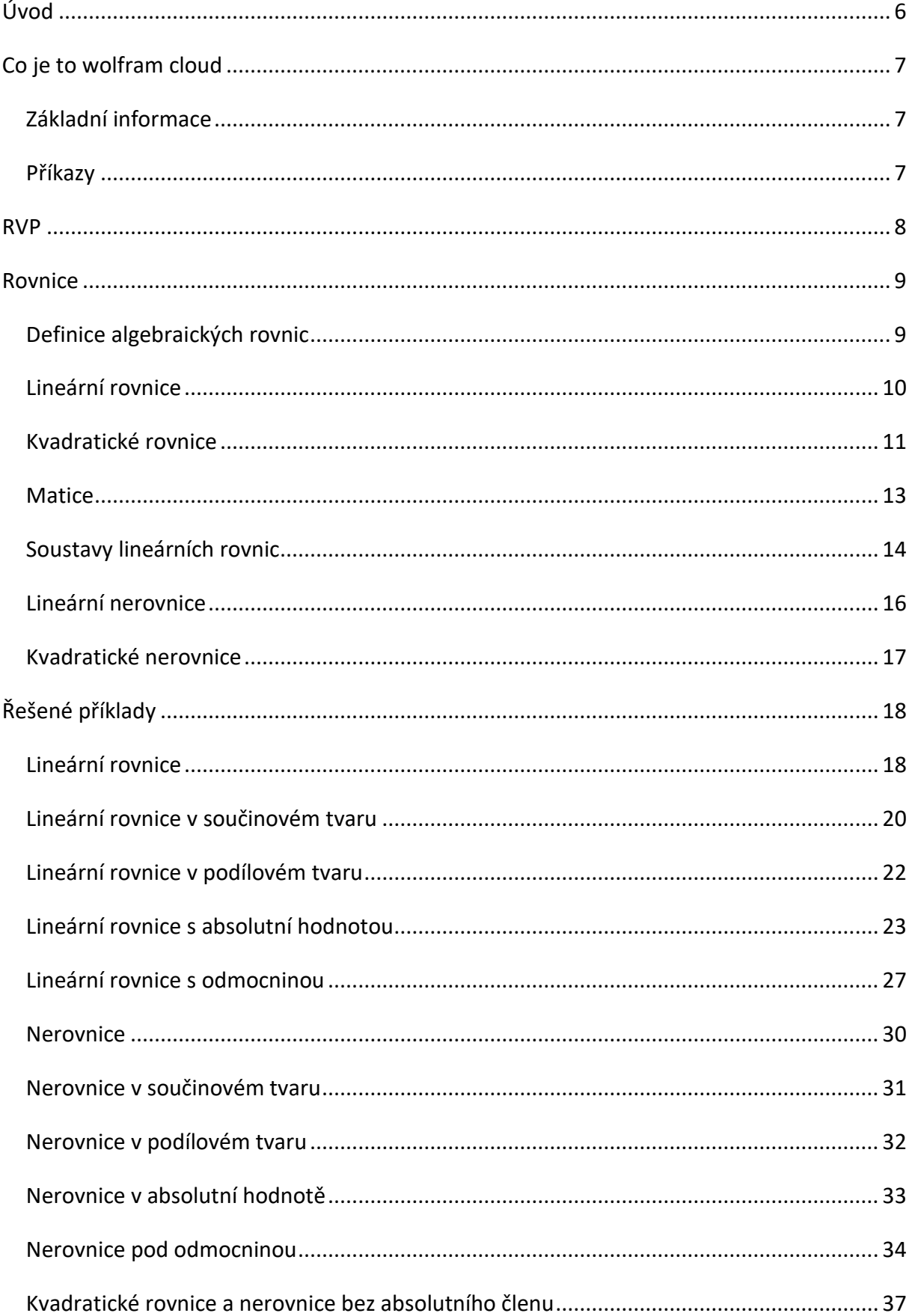

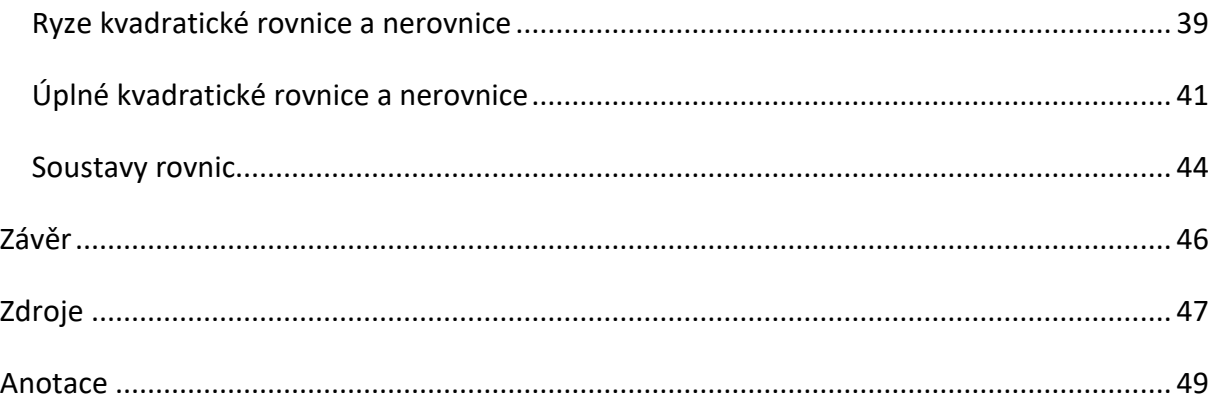

## <span id="page-5-0"></span>Úvod

Tématem této bakalářské práce jsou rovnice, nerovnice a jejich soustavy. Práce je zaměřena výuku daného téma primárně na základní a sekundárně na střední škole. Proto se konkrétně zaměřuji na rovnice a nerovnice lineární a kvadratické stejně jako i na jejich soustavy. Práce je rozdělena do dvou částí: teoretická a praktická.

V teoretické části se dozvíme, co je to program Wolfram MATHEMATICA, odkud pochází, co umí, k čemu je dobrý a jak souvisí s aplikací Wolfram Alpha a webovou stránkou Wolfram Cloud. Dále se uvádí, jak se provádí základní úkony v programu a následuje výpis použitých příkazu pro tuto práce.

Dále se pojednává o rámcových vzdělávacích programech pro žáky na druhém stupni základní školy a na gymnáziích a jak konkrétně je téma rovnic, nerovnic a jejich soustav v nich zakotveno.

Následující kapitola popisuje algebraické rovnice a jejich definice. Je rozdělena do několika podkapitol, které jsou: lineární rovnice, kvadratické rovnice, nerovnice, matice a soustavy rovnic. Každá podkapitola obsahuje nejen odborný popis, ale i popis toho, jak se dané téma podkapitoly vyskytuje v osnovách na základní a střední škole a do jaké míry je probíráno. V každé podkapitole nalezneme ukázkový příklad s komentářem. Komentáře k příkladům jsem se rozhodla do práce zařadit, protože z mých osobních zkušeností vím, jak je pro žáky problematické se vyjádřit, jak budou při výpočtu postupovat.

V praktické části se nachází řešené příklady pro jednotlivé typy příkladů daných podkapitol. Každý příklad je opatřen obrázkem, na němž je výstřižek z webové stánky Wolfram Cloud. Na obrázku je tedy znázorněno, jaký příkaz použít, aby nám dal Wolfram Cloud výsledek pro příslušný příklad. Stejně tak je ke každému příkladu dodán i obrázek s grafickým znázorněním, které jsem vytvořila ve Wolfram Cloudu. U většiny příkladů nalezneme komentář, který popisuje, jak se vztahuje řešení příkladu k řešení příkladu z obrázku nebo taky popisuje dané kroky řešení, které mohou být někdy složité a případně chaotické.

Cílem této práce je zpracovat řešené příklady na téma rovnic, nerovnic a jejich soustav a ukázat jejich řešení ve Wolfram Cloudu.

6

## <span id="page-6-0"></span>Co je to wolfram cloud

#### <span id="page-6-1"></span>Základní informace

Wolfram MATHEMATICA je počítačový program, jehož tvorbu zahájil Stephen Wolfram roku 1986. Dnes je program pod správou firmy Wolfram Research, která sídlí v americkém Champaign v Illinois, a je nadále vyvíjen týmem matematiků a programátorů. Program MATHEMATICA používá programovací jazyk Wolfram a je dostupný pro tři velké operační systémy, jako jsou Microsoft Windows, Apple macOS a Linux. Skutečnost je taková, že je licencovaný a poměrně drahý, tudíž není pro širokou veřejnost dostupný. Nicméně jsou nám dostupné online verze tohoto programu a to v podobě aplikace Wolfram Alpha a webové stránky Wolfram Cloud. Jejich volná dostupnost však omezila jejich schopnosti. Pravděpodobně je to z důvodu, že výpočty probíhají na jiných serverech než na našich počítačích a příliš mnoho složitých výpočtů najednou, které by přišly od různých lidí, by daný server mohlo zahltit a ochromit. (Bouška 2012 a Wolfram 2022)

Wolfram MATHEMATICA/Wolfram Cloud je tedy program, který je určený pro provádění matematických výpočtů ať už numerických či symbolických. Je možné také pracovat s přibližnými hodnotami, maticemi, rovnicemi, komplexními čísly atd. Dále lze vytvářet grafy, tabulky, písemné texty i zvukové a animační výstupy. Vzhledem k velkému množství funkcí je program i jeho ostatní verze dostupný pouze v angličtině. Je tedy dobré mít při práci s wolframem po ruce slovník nebo překládač. (Bouška 2012)

#### <span id="page-6-2"></span>Příkazy

Poté co si založíme účet na stránce wolframcloud.com, si otevřeme prázdný sešit, kde budeme psát naše výpočty. Základem všeho je vědět, že pro spuštění výpočtu je třeba zmáčknout "Shift + Enter" nebo případně "Enter" na numerické klávesnici. Pro jednoduché výpočty jako sčítání, odčítání, násobení a dělení není potřeba psát žádný příkaz. Pokud již však chceme postup výpočtu specifikovat je potřeba každý příkaz psát s velkým písmenem (např. Solve, FindFit). (Wolfram 2022)

### <span id="page-7-0"></span>RVP

Rámcový vzdělávací program je vydáván ministerstvem školství a zadává základní kostru učiva, které by se mělo na jednotlivých typech škol vyučovat. Dle těchto dokumentů si pak každá škola sestaví své školní vzdělávací programy, které jsou ve výčtu učiva podrobnější. Aktuálně RVP prochází změnami, které však ještě nejsou platné, proto se budeme držet těch stávajících. (NÚV 2022)

V RVP pro Základní vzdělávání nalezneme rovnice zakotvené takto: "Žák matematizuje jednoduché reálné situace s využitím proměnných; určí hodnotu výrazu, sčítá a násobí mnohočleny, provádí rozklad mnohočlenu na součin pomocí vzorců a vytýkáním, formuluje a řeší reálnou situaci pomocí rovnic a jejich soustav, analyzuje a řeší jednoduché problémy, modeluje konkrétní situace, v nichž využívá matematický aparát v oboru celých a racionálních čísel." Jedná se o učivo lineárních rovnic a soustav dvou lineárních rovnic se dvěma neznámými. (RVP 2017)

Pro vzdělávání na středních školách je možné zvolit několik různých RVP. Uvedeme tedy jeden příklad za všechny to z RVP pro gymnázia: "Žák rozkládá mnohočleny na součin vytýkáním a užitím vzorců, aplikuje tuto dovednost při řešení rovnic a nerovnic, řeší lineární a kvadratické rovnice a nerovnice, řeší soustavy rovnic, v jednodušších případech diskutuje řešitelnost nebo počet řešení, rozlišuje ekvivalentní a neekvivalentní úpravy." Přehled učiva o lineárních rovnicích, nerovnicích a jejich soustavách a kvadratických rovnicích. (Balada 2007)

## <span id="page-8-0"></span>Rovnice

#### <span id="page-8-1"></span>Definice algebraických rovnic

Definice algebraických rovnic vychází z rovnosti polynomů, tedy kdy *g(x) = h(x)*, *g(x), h(x)* ϵ T[x], kde T[x] je těleso všech polynomů. Znamená to tedy, že hledáme jistý prvek *a* z nadtělesa T' tělesa T, pro který platí, že po dosazení do obou polynomů *g(x), h(x)* dají stejný prvek *g(a), h(a)* ϵ T'. Každé takovéto hledaní nazveme řešením algebraické rovnice o jedné neznámé *x* nad tělesem T a každý prvek *a* ∈ T' s danou vlastností budeme nazývat řešením algebraické rovnice. Prvek *a* ϵ T' je řešením rovnice *g(x) = h(x)* právě tehdy, když je kořenem polynomu *f(x)* = 0, která je ekvivalentní s původní rovnicí, platí-li *f(x) = g(x) – h(x)*. (Emanovský, 2002)

Stupeň rovnice je totožný se stupněm polynomu. Algebraické rovnice prvního stupně nazýváme lineárními a algebraické rovnice druhého stupně kvadratickými. (Emanovský, 2002)

Kromě algebraických rovnic existují i rovnice nealgebraické tedy transcendentní, jako jsou například rovnice exponenciální, logaritmické, goniometrické atd. (Emanovský, 2002)

V učebnici pro střední školy je definice velmi podobná, ale přesto je poněkud zjednodušená a používá jinou terminologii. Tak například namísto polynomy používají termín výrazy, které jsou přímo označené jako levá a pravá strana rovnice. Dále pak místo tělesa řešíme rovnici v konkrétním číselném oboru, podmnožina v níž jsou definovány oba výrazy je definičním oborem rovnice a číselný obor v němž hledáme řešení rovnice je oborem řešení rovnice. Rovněž zde nalezneme popis postupu řešení, výpis ekvivalentních a důsledkových úprav a také kdy a jak provádět zkoušku. (Polák, 2008)

V učebnicích pro základní školu se sice dozvíme o levé a pravé straně rovnice, o neznámé, podmínkách a kořenech, nicméně nelze hovořit o definici. Jedná se spíše o vysvětlení potřebné terminologie k výpočtům. Celé chápaní rovnic je tedy žákům na základní škole představeno přímo na příkladech. (Odvárko, 2000)

### <span id="page-9-0"></span>Lineární rovnice

Jak již bylo zmíněno algebraická rovnice prvního stupně se nazývá lineární. Pro každou lineární rovnici nad tělesem T ve tvaru *ax* + *b* = 0, kde *a*, *b* ϵ T, *a* ≠ 0, platí že má právě jedno řešení v tělese T. Jestliže je c kořenem rovnice, pak  $c=-\frac{b}{a}$  $\frac{b}{a}$   $\in$  T. (Emanovský, 2002)

Další možnosti řešení jsou, že rovnice má nekonečně mnoho řešení, když *a* = *b* = 0. Anebo také nemusí mít žádné řešení a to v případě, kdy *a* = 0, *b* ≠ 0. (Polák, 2008)

#### **Příklad A:** Řešte rovnici v ℝ

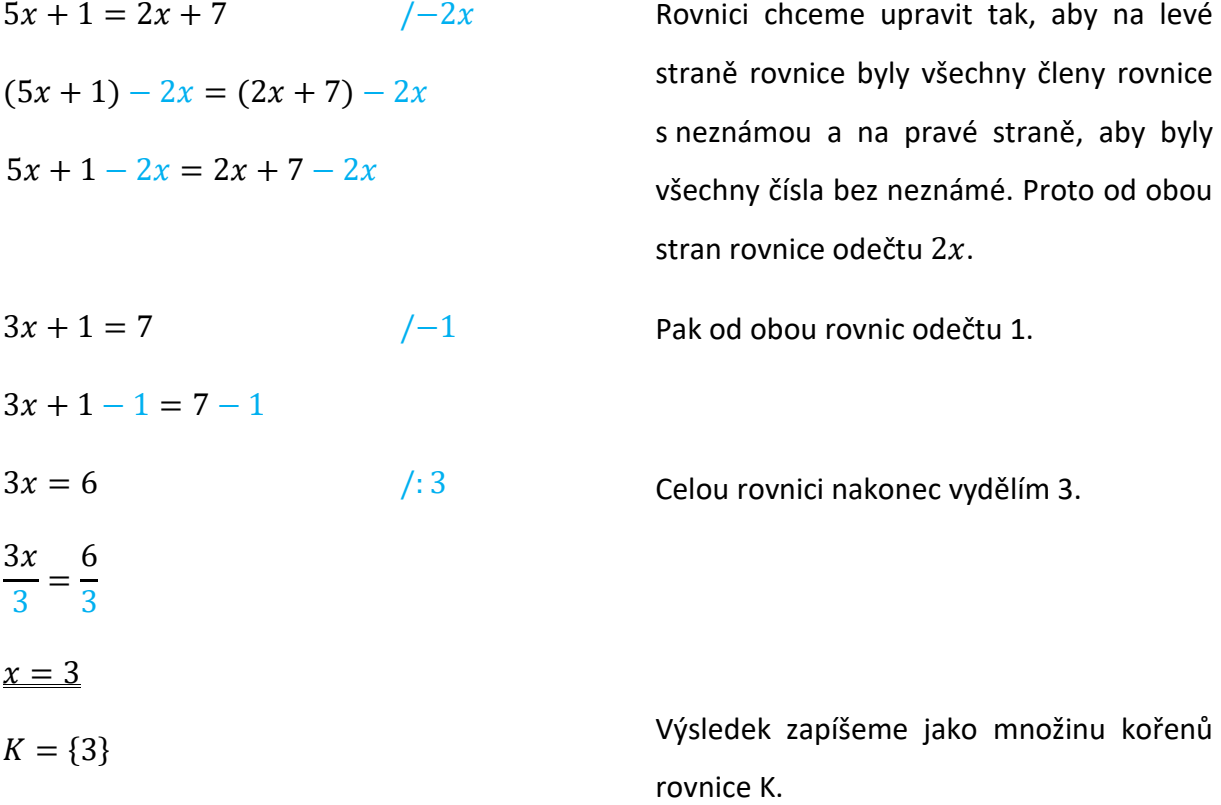

#### <span id="page-10-0"></span>Kvadratické rovnice

Kvadratická rovnice je algebraickou rovnicí druhého stupně nad tělesem T ve tvaru  $ax^2 + bx + c = 0$ , kde *a*, *b*, *c*  $\in$  T,  $a \ne 0$ . Každá kvadratická rovnice má řešení v tělese T $\left( \sqrt{b^2 - 4 a c} \right)$  ve tvaru

$$
x_{1,2} = \frac{-b \pm \sqrt{b^2 - 4ac}}{2a}.
$$
 (1)

Prvek D z tělesa T definovaný jako  $D = b^2 - 4ac$  se nazývá diskriminant kvadratické rovnice. Podle diskriminantu můžeme poznat, zda-li má rovnice dvě různá řešení, a to když D ≠ 0, nebo má jedno dvojnásobné řešení, když D = 0. Jestliže jsou koeficienty kvadratické rovnice z tělesa reálných čísel, pak z diskriminantu můžeme poznat jestli má rovnice dvě různá reálná řešení (D > 0), jedno dvojnásobné řešení (D = 0) nebo dvě různá imaginární řešení (D < 0). Jsou-li řešením rovnice dvě různá imaginární řešení, pak se jedná o čísla komplexně sdružená. (Emanovský, 2002)

Informacemi z učebnice pro střední školy doplníme stávající odborný popis kvadratické rovnice. Rovnici ve tvaru  $ax^2 + bx + c = 0$  nazýváme kvadratickým trojčlenem, z nichž  $ax^2$ je kvadratický člen, bx je lineární člen a c je pak členem absolutním. Kvadratickou rovnici můžeme dále specifikovat na rovnici bez absolutního členu, kdy *c* = 0, pak má rovnice tvar  $ax^2 + bx = 0$ . A na rovnici ryze kvadratickou, když  $b = 0$  a tedy  $ax^2 + c = 0$ . Dále specifikujeme normovaný tvar kvadratické rovnice, který je  $x^2 + px + q = 0$ . Když máme rovnici v normovaném tvaru, můžeme nalézt řešení rovnice skrze Vietovy vzorce:  $x_1 + x_2 =$ 

 $-\frac{b}{a}$  $\frac{b}{a} = -p, x_1 \cdot x_2 = \frac{c}{a}$  $\frac{c}{a} = q$ . (Polák, 2008)

Na základní škole se žáci s kvadratickou rovnicí setkají jen velmi okrajově. Konkrétně se setkají s kvadratickou rovnicí bez lineárního členu nebo bez absolutního členu. Takovéto rovnice se pak jednodušeji řeší tak, že se rozloží na součin činitelů  $a \cdot b = 0$ , kde se zákonitě  $a$  nebo  $b$ musí rovnat nule. Rovnice bez lineárního členu se upraví podle vzorce  $A^2 - B^2 = (A - B) \cdot$  $(A + B)$  do tvaru  $x^2 + \frac{c}{a}$  $\frac{c}{a} = \left(x_1 - \sqrt{\frac{c}{a}}\right)$  $\frac{c}{a}$ ) ·  $\left(x_2 + \sqrt{\frac{c}{a}}\right)$  $\left(\frac{c}{a}\right)$ , kde  $\left(\frac{c}{a}\right) > 0$ ,  $a \neq 0$ . Je tedy zřejmé, že žáci na základní škole tento druh rovnice umí vyřešit pouze v případě, že  $c < 0$ . Rovnice bez absolutního členu se jednoduše upraví tak, že se obou členů rovnice vytkne *x* do tvaru  $x^2 + \frac{b}{a}$  $\frac{b}{a} x = x \cdot \left( x + \frac{b}{a} \right)$  $\frac{b}{a}$ ).

**Příklad B:** Řešte rovnici v ℝ

$$
3x2 + x - 2 = 0
$$
  
Vidíme, že rovnici nemáme v normovaném  
tvaru. Pokud ji bychom chtěli normovat,  
tedy ji vydělit třemi, pak bychom nedostali  
u lineárního a absolutního členu celá čísla a  
rovnici  
bychom mevyřešili rychlým  
způsobem pomocí Vietových vzorců. Proto  
bude lepší rovnou využít vzorec (1).  

$$
D = b2 - 4ac
$$
  
Nejprve však vypočítáme diskriminant.  

$$
D = 1 + 24
$$
  
Jelikož D > 0 má rovnice 2 různá reálná  
řešení.

$$
x_{1,2} = \frac{-b \pm \sqrt{D}}{2a}
$$
  
\n
$$
x_{1,2} = \frac{-1 \pm \sqrt{25}}{2 \cdot 3}
$$
  
\n
$$
x_{1,2} = \frac{-1 \pm 5}{6}
$$
  
\n
$$
x_1 = \frac{-1 + 5}{6} = \frac{4}{6} = \frac{2}{3}
$$
  
\n
$$
x_1 = \frac{-1 - 5}{6} = \frac{-6}{6} = -1
$$
  
\n
$$
K = \{-1; \frac{2}{3}\}
$$

Dále dosadíme diskriminant do vzorce (1).

Nakonec zapíšeme řešení ve tvaru množiny kořenů rovnice K.

#### <span id="page-12-0"></span>Matice

Matice nejsou zařazeny do výuky žáků základní ani střední škole. Nicméně toto téma je základem pro odbornou definici soustav lineárních rovnic a koneckonců přece jenom někteří učitelé na středních školách žáky s maticemi seznámí, protože se jedná o dobrou metodu jejich řešení. Nebudeme tedy uvádět žádné odborné definice matic, ale předvedeme si, jak vypadají a taky základní princip jejich řešení.

Matice je algebraický číselný útvar, kdy jsou čísla uspořádána do řádků *m* a sloupců *n*, přičemž *m* a *n* jsou přirozená čísla, takto:

$$
M = \begin{pmatrix} a_{11} & \dots & a_{1n} \\ \vdots & \ddots & \vdots \\ a_{m1} & \dots & a_{mn} \end{pmatrix},
$$

kde každý řádek představuje jednotlivou rovnici a každé číslo je koeficient příslušné neznámé. Pravidla pro počítání s maticemi zní takto:

- pořadí řádků v *M* lze libovolně měnit,
- každý řádek v *M* je možné vynásobit libovolným nenulovým číslem,
- každý řádek v *M* je možné sečíst s jiným libovolným řádem z *M.*

Pravidla pro počítání s maticemi potřebujeme k tomu, abychom matici upravili do tvaru, kdy všechny prvky pod hlavní diagonálou jsou nulové. Takovému tvaru matice se říká horní trojúhelníková. (Emanovský, 2002, Kořínek, 1956)

#### <span id="page-13-0"></span>Soustavy lineárních rovnic

Soustava *m* lineárních rovnic o *n* neznámých s koeficienty v tělese *T* se zapisuje obecně ve tvaru:

$$
a_{11}x_1 + a_{12}x_2 + \dots + a_{1n}x_n = c_1
$$
  

$$
a_{21}x_1 + a_{22}x_2 + \dots + a_{2n}x_n = c_2
$$
  

$$
\dots
$$

$$
a_{m1}x_1 + a_{m2}x_2 + \dots + a_{mn}x_n = c_m.
$$

Takovou to soustavu rovnic můžeme řešit právě pomocí matice. Chceme-li vytvořit ze soustavy rovnic matici, získáme rozšířenou matici soustavy, která se od matice soustavy ve tvaru  $M$  liší tím, že je rozšířená o absolutní členy soustavy (prvky  $c_1, c_2, \dots, c_m$ ) též nazývané pravé strany soustavy. Rozšířená matice soustavy má tvar:

$$
M' = \begin{pmatrix} a_{11} & \dots & a_{1n} & c_1 \\ \dots & \dots & \dots & c_n & c_n \\ a_{m1} & \dots & a_{mn} & c_m \end{pmatrix}.
$$

(Kořínek,1956)

Se soustavami rovnic se žáci poprvé setkají už na základní škole a podle učebnice od Odvárka a Kadečka z roku 2000 se rovnou seznámí se všemi třemi metodami řešení jednoduchých soustav. Uvedené metody jsou: sčítací, dosazovací a srovnávací. Na středních školách je pak toto téma prohlubováno a žáci mají možnost se setkat i grafickým řešením těchto soustav.

**Příklad D:** Řešte soustavu lineárních rovnic v ℝ

$$
y = x + 2
$$
  
\n
$$
y = -x + 4
$$
  
\n
$$
x + 2 = -x + 4
$$
  
\n
$$
(x + 2) - 2 = (-x + 4) - 2
$$
  
\n
$$
x + 2 - 2 = -x + 4 - 2
$$
  
\n
$$
x = -x + 2
$$
  
\n
$$
(x) + x = (-x + 2) + x
$$
  
\n
$$
x + x = -x + 2 + x
$$
  
\n
$$
2x = 2
$$
  
\n
$$
(2x): 2 = (2): 2
$$
  
\n
$$
x = 1
$$
  
\n
$$
y = (1) + 2
$$
  
\n
$$
y = 1 + 2
$$
  
\n
$$
y = 3
$$
  
\n
$$
K = \{ [1; 3] \}
$$

### <span id="page-15-0"></span>Lineární nerovnice

Nerovnosti jsou matematické úkony, které používají symboly pro vyjádření uspořádaní matematických objektů. Jedná se o symboly: <, >, ≤, ≥. Pokud v lineární rovnice nahradíme znaménko "rovná se" jedním ze znamének nerovnosti, pak vytvoříme lineární nerovnici, která mohou být ve tvaru:  $ax + b > 0$ ,  $ax + b < 0$ ,  $ax + b \le 0$ ,  $ax + b \ge 0$ . Řešením nerovnice může být bod, ale obvykle je to interval. Jejich řešení v oboru reálných čísel je přehledně zpracováno do tabulky A. (Charvát & spol., 1971, Polák, 2008)

|       | $ax + b > 0$       | $ax + b \geq 0$       | $ax + b \leq 0$                                                                                                    | $ax + b < 0$       |
|-------|--------------------|-----------------------|----------------------------------------------------------------------------------------------------|--------------------|
|       | $ax > -b$          | $ax \geq -b$          | $ax \leq -b$                                                                                                    | $ax < -b$          |
|       | $x > -\frac{b}{a}$ | $x \geq -\frac{b}{a}$ | $x \leq -\frac{b}{a}$                                                                                                    | $x < -\frac{b}{a}$ |
| a > 0 |                    |                       | $K = \left(-\frac{b}{a}; \infty\right) \left[ K = \left(-\frac{b}{a}; \infty\right) \right] K = \left(-\infty; -\frac{b}{a}\right) \left[ K = \left(-\infty; -\frac{b}{a}\right) \right]$ |                    |
| a<0   |                    |                       | $K = \left(-\infty; -\frac{b}{a}\right) \mid K = \left(-\infty; -\frac{b}{a}\right) \mid K = \left(-\frac{b}{a}; \infty\right) \mid K = \left(-\frac{b}{a}; \infty\right)$                |                    |
|       |                    |                       |                                                                                                    |                    |

Tabulka A: Řešení nerovnic podle hodnoty koeficientu a.

Pokud  $a = 0$ , pak nastanou případy jako:  $b > 0$ ,  $b \ge 0$ ,  $b \le 0$ ,  $b < 0$ . V těchto případech rozhoduje hodnota koeficientu b, zdali je pro  $x \in \mathbb{R}$ ,  $K = \mathbb{R}$  nebo  $K = \phi$ . (Polák, 2008)

#### <span id="page-16-0"></span>Kvadratické nerovnice

Kvadratická nerovnice je nerovnice ve tvaru  $ax^2 + bx + c > 0$ ,  $ax^2 + bx + c < 0$ ,  $ax^2 +$  $bx + c \ge 0$ ,  $ax^2 + bx + c \le 0$ , kde  $x, a, b, c \in \mathbb{R}$  a  $a \ne 0$ . (Polák, 2008)

Každá kvadratická nerovnice, pokud je její diskriminant větší než nula, jde podle upravit na kořenový součin činitelů $a \cdot (x - x_1) \cdot (x - x_2)$ . Kořeny rovnice nám rozdělí číselnou na tři intervaly a podle koeficientů  $a$  budou:

|       | $(-\infty; x_1)$ | $(x_1; x_2)$ | $(x_1; \infty)$ |
|-------|------------------|--------------|-----------------|
| a > 0 |                  |              |                 |
| a < 0 |                  |              |                 |

Tabulka A: Rozdělení intervalů podle a. (Polák, 2008)

Pokud chceme  $a \cdot (x - x_1) \cdot (x - x_2) > 0$ , volíme intervaly s označením +, pokud chceme  $a \cdot (x - x_1) \cdot (x - x_2) < 0$ , tak −. Jestliže v předchozích rovnicích ostré nerovnosti (<, >) nahradíme nerovnostmi (≤, ≥), pak se řídíme stejným pravidlem, jen k výsledným intervalům přidáme i krajní body. (Polák, 2008)

Jestliže diskriminant bude roven nule, pak má rovnice jeden dvojnásobný kořen a nerovnice bude ve tvaru  $a \cdot (x - x_1)^2$ . V tom případě je číselná osa rozdělena jedním bodem a tabulka A je použitelná i pro tento případ, stačí když interval  $(x_1; x_2)$  nahradíme bodem  $x_1$ . (Polák, 2008)

Jestliže je diskriminant menší jak nula, pak nastaví dvě situace. Nejprve nerovnici upravíme na normovaný tvar  $x^2 + px + q$  a pak můžeme říct, že pro  $x^2 + px + q > 0$  bude kořen roven celé reálné ose  $K = \mathbb{R}$ . Jestliže  $x^2 + px + q < 0$ , pak je kořenem prázdná množina  $K = \phi$ . (Polák, 2008)

## <span id="page-17-0"></span>Řešené příklady

### <span id="page-17-1"></span>Lineární rovnice

**Příklad 1:** Řešte rovnici v ℝ

$$
5 \cdot \{5 \cdot [5 \cdot (5x - 4) - 4] - 4\} = 5
$$
  
\n
$$
5 \cdot \{5 \cdot [25x - 20 - 4] - 4\} = 5
$$
  
\n
$$
5 \cdot \{5 \cdot [25x - 24] - 4\} = 5
$$
  
\n
$$
5 \cdot \{125x - 120 - 4\} = 5
$$
  
\n
$$
5 \cdot \{125x - 124\} = 5
$$
  
\n
$$
625x - 620 = 5 \t/+620
$$
  
\n
$$
625x = 625 \t/= 625
$$
  
\n
$$
x = 1
$$
  
\n
$$
K = \{1\}
$$

 $\ln[14]$ := Solve [5 (5 (5 (5 x - 4) - 4) - 4) = 5, x] Out[14]=  $\{ \{ \mathbf{x} \rightarrow \mathbf{1} \} \}$ 

#### **Obrázek 1**: Zadání příkladu 1 do Wolfram Cloudu.

H  $\mathbb{F}$ 

Na obrázku 1 můžeme vidět, jak zadat rovnici do Wolfram Cloudu a tím si velmi rychle ověřit správnost našeho počítání. Chceme-li rovnici znázornit graficky, můžeme to udělat dvěma způsoby. První způsob je, že si rovnici upravíme do normovaného tvaru, který pro příklad 1 je  $x - 1 = 0$ . Graf, který chceme vykreslit, je tedy  $f(x) = x - 1$ . Na obrázku 2 vidíme, jak takový graf vypadá a že nalezené řešení je bod, kde se protíná graf funkce s osou *x*. Ale samotná úprava na normovaný tvar zabere stejné množství času, jako výpočet celé rovnice. Na obrázku 3 se však můžeme přesvědčit, že když místo normovaného tvaru zadáme celou původní rovnici, vykreslí se nám sice graf jiný, ale bez žádného vlivu na výsledek rovnice. Protože i graf na obrázku 3 je rovněž přímka, která protíná na ose *x* bod 1.

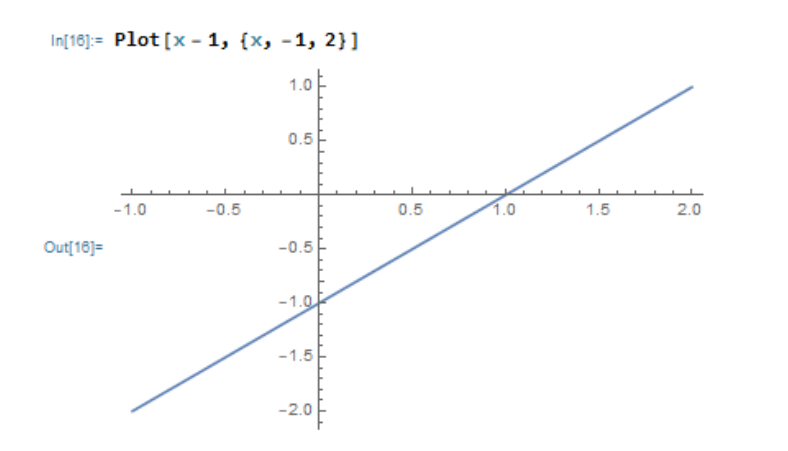

**Obrázek 2**: Grafické znázornění příkladu 1 ve Wolfram Cloudu.

T

T<sup></sup>

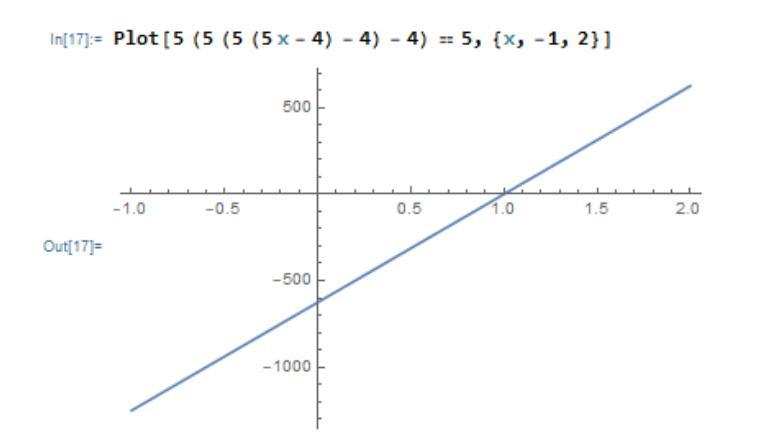

**Obrázek 3**: Grafické znázornění příkladu 1 ve Wolfram Cloudu.

### <span id="page-19-0"></span>Lineární rovnice v součinovém tvaru

Jedná se o druh kvadratické rovnice bez absolutního členu a je možné ji vyřešit jako součin činitelů  $a \cdot b = 0$ , kdy se buď  $a = 0$  nebo  $b = 0$ .

**Příklad 2:** Řešte rovnici v ℝ

 $K = \{0; -$ 

2

$$
x^{2} + x \cdot (x + 1) = 0
$$
\n
$$
x^{2} + x^{2} + x = 0
$$
\n
$$
2x^{2} + x = 0
$$
\n
$$
x \cdot (2x + 1) = 0
$$
\n
$$
2x + 1 = 0
$$
\n
$$
2x = -1
$$
\n
$$
x = -\frac{1}{2}
$$
\n
$$
\frac{1}{2}
$$

Jak je vidět, použili jsme postup řešení rozkladu na součin a následně jsme hledali dva nulové body. Řešení této rovnice nebylo až tak zdlouhavé, nicméně můžeme vidět na obrázku 4, že wolfram cloud si s tím poradil velmi krátce. A stejně tak rychle si poradil i s vykreslením grafu na obrázku 5, kde i přehledně vidíme, kde se graf funkce ve tvaru paraboly protíná s osou *x* ve dvou bodech.

 $ln[2]$ := Solve  $[x^2 + x * (x + 1) = 0, x]$  $\begin{array}{c} \hline \hline \hline \hline \hline \hline \hline \end{array}$ Out[2]=  $\left\{ \left\{ x \rightarrow -\frac{1}{2} \right\}$ ,  $\left\{ x \rightarrow \theta \right\} \right\}$ 

**Obrázek 4**: Zadání příkladu 2 do Wolfram Cloudu.

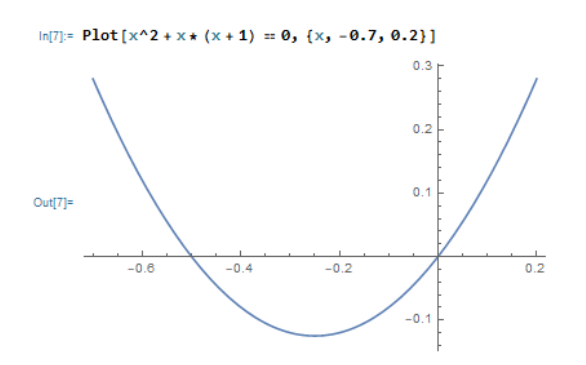

**Obrázek 5**: Grafické znázornění příkladu 2 ve Wolfram Cloudu.

T

#### <span id="page-21-0"></span>Lineární rovnice v podílovém tvaru

**Příklad 3:** Řešte rovnici v ℝ

$$
\frac{3}{4x-5} = \frac{1}{5}
$$
 / (4x - 5)  

$$
\frac{3}{4x-5} \cdot (4x-5) = \frac{1}{5} \cdot (4x-5)
$$
  

$$
3 = \frac{4x-5}{5}
$$
 / 5  

$$
3 \cdot 5 = \frac{4x-5}{5} \cdot 5
$$
  

$$
15 = 4x - 5
$$
 / +5  

$$
15 + 5 = 4x - 5 + 5
$$
  

$$
20 = 4x
$$
 / :4  

$$
x = 5
$$

Nepochybně ve všech příkladech, kde máme neznámou ve jmenovateli musíme určit podmínky tak, aby se jmenovatel nerovnal nule. Pro tento příklad stanovíme podmínku  $4x - 5 \neq 0 \rightarrow 4x \neq 5 \rightarrow x \neq \frac{5}{4}$  $\frac{3}{4}$ . Protože kořen rovnice splňuje podmínku, je platný. Na obrázcích 6 a 7 si můžeme prohlédnout řešení pomocí wolfram cloudu.

$$
\ln[1] = 50 \text{Jve} \left[ \frac{3}{4 \times -5} = \frac{1}{5}, \times \right]
$$
  
Out[1] = { (x \rightarrow 5) }

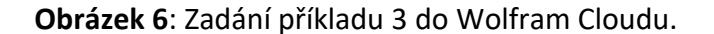

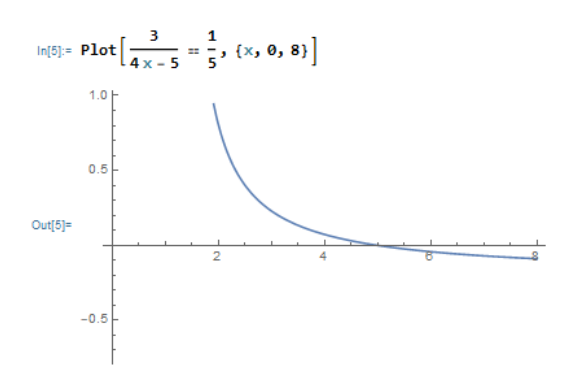

**Obrázek 7**: Grafické znázornění příkladu 3 ve Wolfram Cloudu.

### <span id="page-22-0"></span>Lineární rovnice s absolutní hodnotou

**Příklad 4:** Řešte rovnici v ℝ

$$
|x| = 6
$$

$$
K = \{-6, 6\}
$$

Pravda tohle není náročný příklad. Řeší se tak, že nalezneme nulový bod pro výraz v absolutní hodnotě. V tomto případě pro výraz *x* je nulový bod 0. A celá rovnice říká, že vzdálenost od nulového bodu 0 je 6 jednotek. Představíme-li si situaci na číselné ose, je nám jasné, že ve vzdálenosti 6 jednotek od čísla 0, se nachází čísla 6 a –6, jak je vidět na obrázku 8.

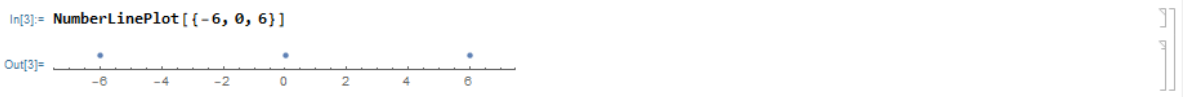

#### **Obrázek 8**: Grafické znázornění příkladu 4 ve Wolfram Cloudu.

Wolfram cloud si samozřejmě poradí i s výpočtem celého příkladu včetně jeho grafického znázornění, které je uvedeme na jednom obrázku 9.

> T P.

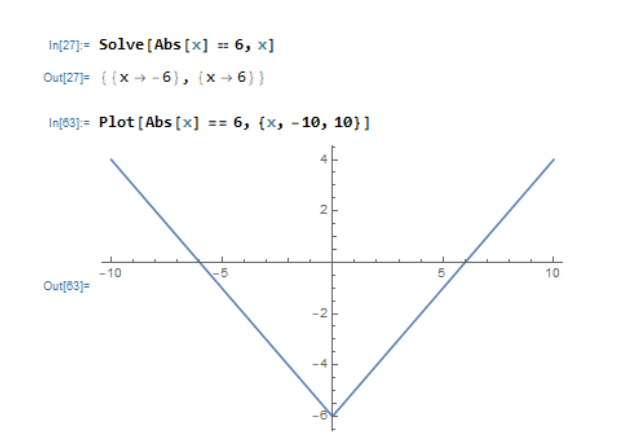

**Obrázek 9**: Zadání a grafické znázornění příkladu 4 ve Wolfram Cloudu.

**Příklad 5:** Řešte rovnici v ℝ

 $|x - 5| = 2$  $+(x-5)=2$  $x - 5 = 2$  $x = 7$  $-(x-5) = 2$  $-x + 5 = 2$  $x = 3$  $K = \{3; 7\}$ 

I tento příklad se dá řešit podobně snadno jako příklad 4. Nejprve nalezneme nulový bod tak, že  $x - 5 = 0$ . Tedy nulový bod je v tomto případě číslo 5. A rovnice nám říká, že kořeny rovnice jsou ve vzdálenosti 2 jednotek od nulového bodu (5). Pochopitelně jsou těmito body čísla 3 a 7. Tato situace je zobrazena na obrázku 10.

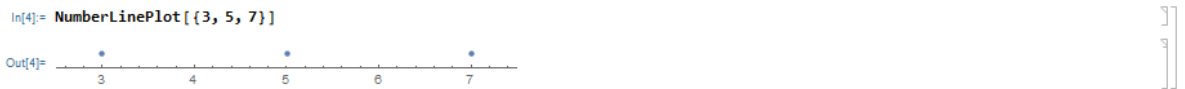

#### **Obrázek 10**: Grafické znázornění příkladu 5 ve Wolfram Cloudu.

Na tomto příkladu si můžeme také ukázat, jak se takový příklad řeší, pokud není tak snadno řešitelný. Začátek je stejný, nejprve nalezneme nulový bod (5), který nám rozdělí číselnou osu na dva intervaly (−∞; 5) a (5; ∞). Poté sestavíme dvě rovnice, v nichž nahradíme závorky absolutní hodnoty nahradíme kulatými závorkami a před jednu dáme znaménko plus (rovnice nalevo), kterou budeme řešit v intervalu (5; ∞), a před druhou mínus (rovnice napravo), kterou budeme řešit v intervalu (−∞; 5). Když vyřešíme obě rovnice a jejich řešení bude náležet příslušnému intervalu, získáme námi hledané kořeny rovnice. Na obrázku 11 si můžeme prohlédnout, jak tuto situaci lze vyřešit pomocí wolfram cloudu.

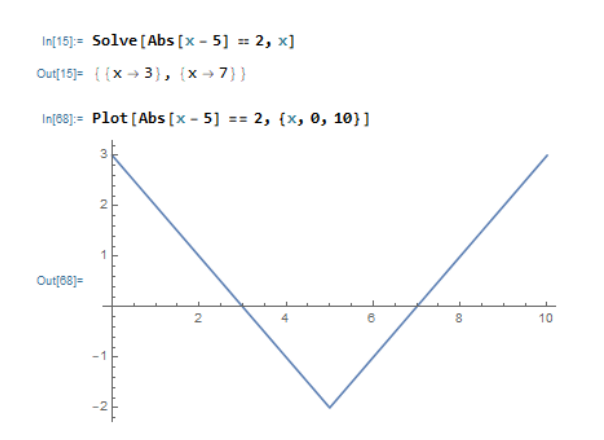

**Obrázek 11**: Zadání a grafické znázornění příkladu 5 ve Wolfram Cloudu.

T  $\mathbb F$ 

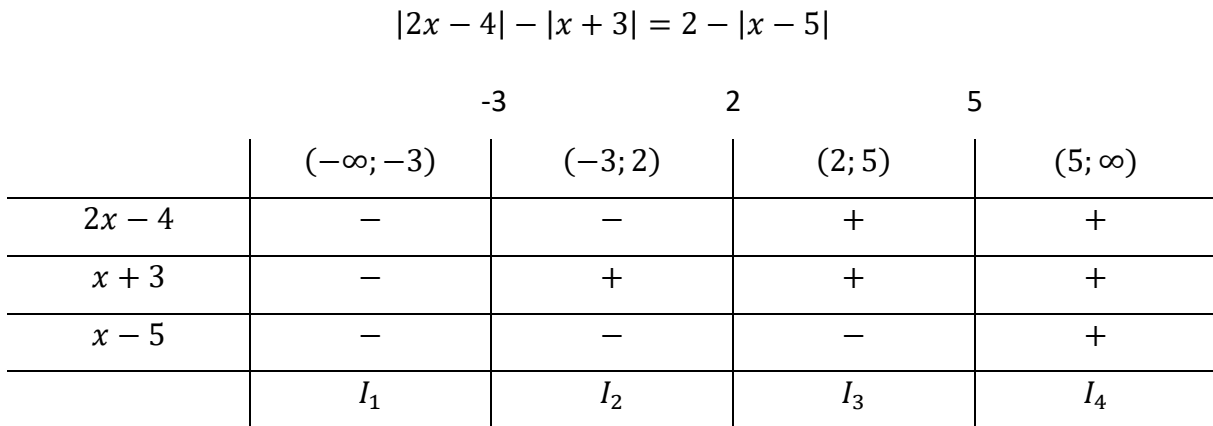

**Příklad 6:** Řešte rovnici v ℝ

**Tabulka 1**: Pomocná tabulka pro výpočet příkladu 6.

Tento příklad je už poněkud složitější a nelze jej tak snadno vyřešit jako příklady 4 a 5. Abychom se lépe orientovali, sestavili jsme přehlednou tabulku, která již nám říká, jaké jsou nulové body, jak nám nulové body rozdělily číselnou osu a jaká znaménka budeme dávat před závorky při výpočtu. Znaménka jsme zjistili tak, že když jsme vybrali libovolné číslo z daného intervalu a dosadili jej do příslušného členu, dostali jsme buď kladnou nebo zápornou hodnotu.

25

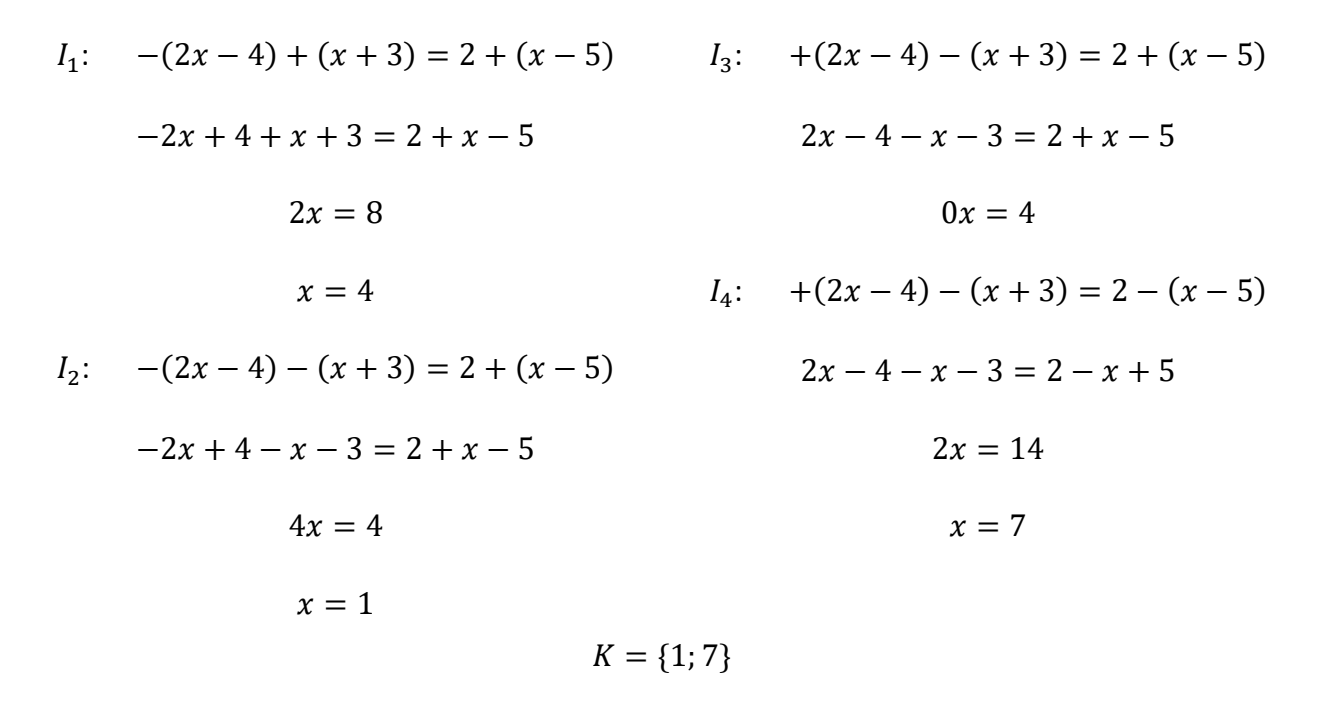

Ze čtyř sestavených rovnic pouze jedna nemá řešení a to rovnice sestavená v intervalu  $I_3$ . Dále rovnice sestavená v intervalu  $I_1$  sice řešení má, ale to nespadá do příslušného intervalu. Zbylé dvě řešení odpovídají svým intervalům a jsou proto kořeny rovnice. Numerické i grafické řešení ve wolfram cloudu je na obrázku 12.

> $\mathbb{T}$  $\mathbb F$

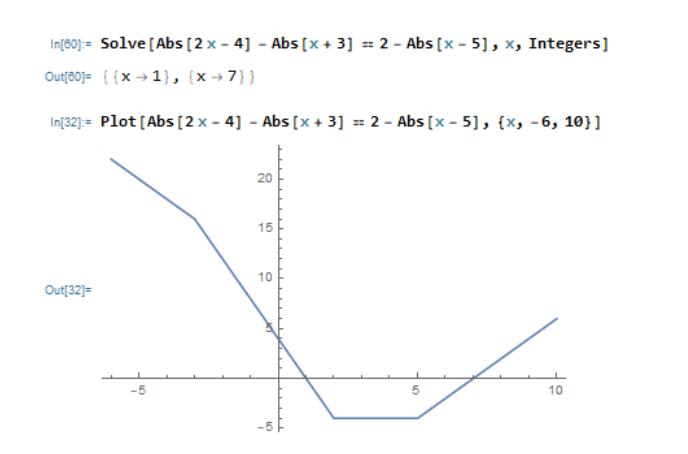

**Obrázek 12**: Zadání a grafické znázornění příkladu 6 ve Wolfram Cloudu.

#### <span id="page-26-0"></span>Lineární rovnice s odmocninou

**Příklad 7:** Řešte rovnici v ℝ

$$
3 \cdot \sqrt{2x - 1} = 4 \qquad /^2
$$
  

$$
3^2 \cdot (\sqrt{2x - 1})^2 = 4^2
$$
  

$$
9 \cdot (2x - 1) = 16
$$
  

$$
18x - 9 = 16
$$
  

$$
x = \frac{25}{18}
$$

V příkladech, kde je neznámá pod odmocninou, vždy na začátku musíme stanovit podmínky tak, aby je výraz pod odmocninou nerovnal zápornému číslu. Tedy aby byl výraz větší nebo roven nule. Pro příklad 7 bude podmínka vypadat takto:  $2x - 1 \ge 0 \rightarrow 2x \ge 1 \rightarrow x \ge \frac{1}{2}$  $\frac{1}{2}$ . Řešení příslušné rovnice danou podmínku splňuje, a proto je kořenem rovnice. Řešení příkladu 7 ve wolfram cloudu je na obrázku 13.

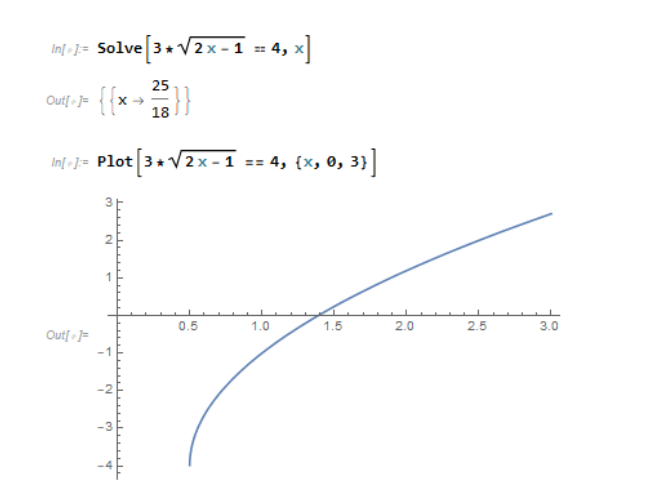

**Obrázek 13**: Zadání a grafické znázornění příkladu 7 ve Wolfram Cloudu.

**Příklad 8:** Řešte rovnici v ℝ

$$
\sqrt{2x+7} + \sqrt{x-5} = \sqrt{3x+2}
$$
  
\n
$$
(\sqrt{2x+7} + \sqrt{x-5})^2 = (\sqrt{3x+2})^2
$$
  
\n
$$
(\sqrt{2x+7})^2 + 2 \cdot \sqrt{2x+7} \cdot \sqrt{x-5} + (\sqrt{x-5})^2 = 3x+2
$$
  
\n
$$
2x+7+2 \cdot \sqrt{2x+7} \cdot \sqrt{x-5} + x-5 = 3x+2
$$
  
\n
$$
2 \cdot \sqrt{2x+7} \cdot \sqrt{x-5} = 0
$$
 /2  
\n
$$
\sqrt{2x+7} \cdot \sqrt{x-5} = 0
$$
 /2  
\n
$$
(\sqrt{2x+7})^2 \cdot (\sqrt{x-5})^2 = 0
$$
  
\n
$$
(2x+7) \cdot (x-5) = 0
$$
  
\n
$$
2x^2 - 10x + 7x - 35 = 0
$$
  
\n
$$
2x \cdot (x-5) + 7 \cdot (x-5) = 0
$$
  
\n
$$
x-5 = 0
$$
  
\n
$$
x = 5
$$
  
\n
$$
x = -\frac{7}{2}
$$
  
\n
$$
x = -\frac{7}{2}
$$
  
\n
$$
x = -\frac{7}{2}
$$

Jak již bylo řečeno výše, nejprve musíme stanovit podmínky, které jsou v tomto případě:

$$
2x + 7 \ge 0
$$
  
\n
$$
2x \ge -7
$$
  
\n
$$
3x + 2 \ge 0
$$
  
\n
$$
3x + 2 \ge 0
$$
  
\n
$$
3x \ge -2
$$
  
\n
$$
x \ge 5
$$
  
\n
$$
x \ge 5
$$
  
\n
$$
x \ge 5
$$

Jestliže máme více podmínek pro jednu rovnici, platí ten interval, v němž se shodují všechny dané podmínky. Výsledná podmínka pro příklad 8 je  $x \geq 5$ . A protože v tomto intervalu leží pouze jedno z vypočítaných dvou řešení, kořenem rovnice je tedy jen jedno řešení  $x = 5$ . Celá situace je znázorněna na číselné ose na obrázku 14.

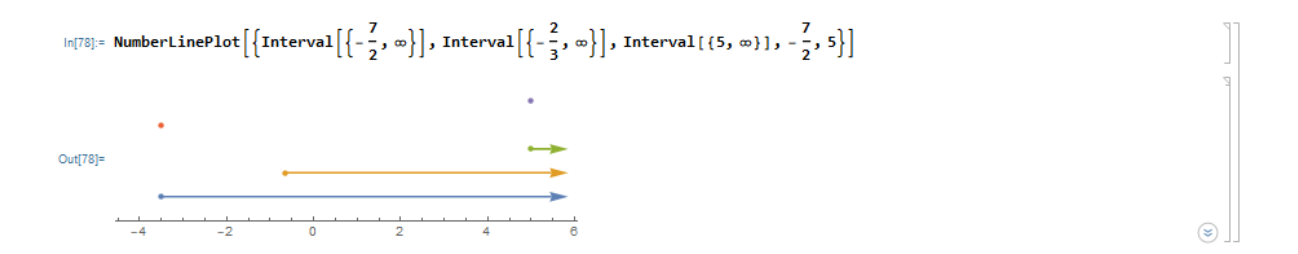

**Obrázek 14**: Grafické znázornění příkladu 8 ve Wolfram Cloudu.

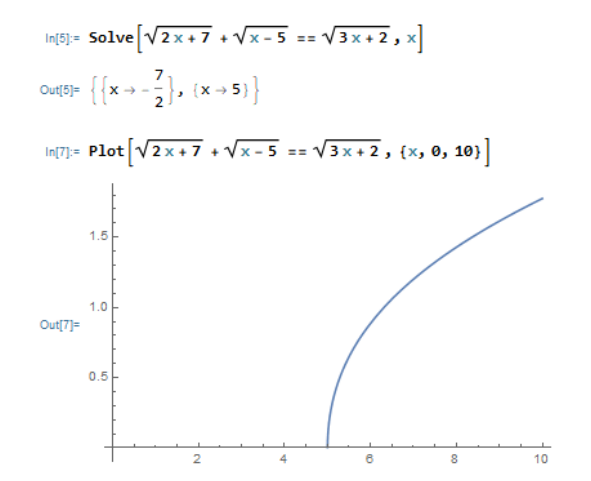

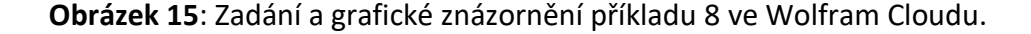

Na obrázku 15 můžeme vidět řešení rovnice ve wolfram cloudu včetně jeho grafického řešení. Všimněme si, že program nám vypsal oba výsledky bez ohledu na podmínky. Nicméně z grafické podoby rovnice je patrné, že kořen rovnice je jen jeden. Proto bych chtěla upozornit všechny uživatelé jakéhokoliv programu, že kalkulačka je jen tak chytrá, jako je ten, kdo ji používá. Proto nikdy není na škodu kontrolovat výsledky vícero způsoby.

### <span id="page-29-0"></span>Nerovnice

**Příklad 9:** Řešte rovnici v ℝ

$$
2x + 1 > 1 - x
$$
\n
$$
3x > 0
$$
\n
$$
x > 0
$$
\n
$$
K = (0; \infty)
$$

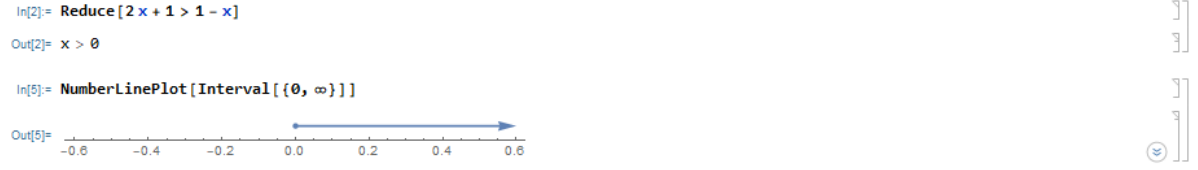

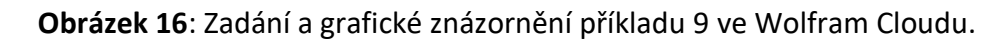

#### <span id="page-30-0"></span>Nerovnice v součinovém tvaru

**Příklad 10:** Řešte rovnici v ℝ

$$
(x-2)\cdot(2x+3)>0
$$

Tuto rovnici lze řešit několika způsoby. Jedná možnost je použít tabulku jako v příkladu 6 nebo si můžeme říct, že nerovnost bude platit, pokud oba činitelé budou kladní nebo naopak pokud budou oba záporní. Matematiky tuto situaci zapíšeme takto:

$$
[x - 2 > 0 \land 2x + 3 > 0] \lor [x - 2 < 0 \land 2x + 3 < 0]
$$

Nyní vypočítáme jednotlivé nerovnice, čímž získáme jednotlivé intervaly  $I_1, I_2, I_3, I_4$ , které podle logických spojek upořádáme do výsledného intervalu.

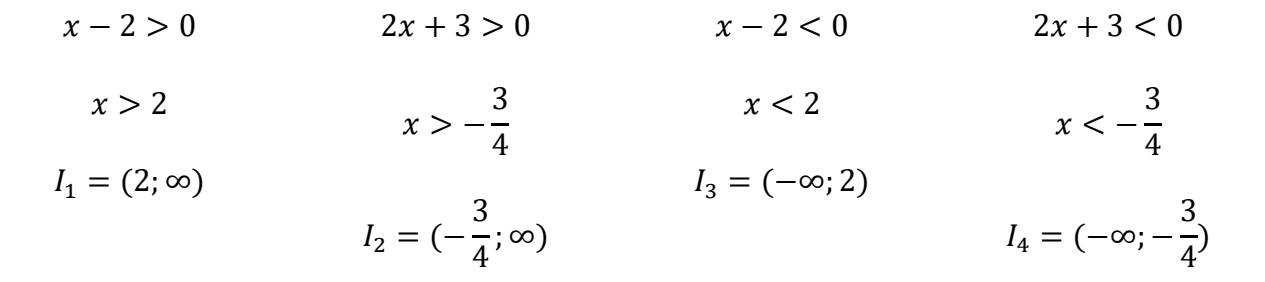

$$
I_1 \cap I_2 = K_1 = I_1 = (2; \infty)
$$
  

$$
I_3 \cap I_4 = K_2 = I_4 = (-\infty; -\frac{3}{4})
$$
  

$$
K = K_1 \cup K_2 = (-\infty; -\frac{3}{4}) \cup (2; \infty)
$$
  
*NumberLinePlot*  $\left[\frac{[Interval]{(-\infty, -\frac{3}{2}]}\right]$ , Interval( $\{2, \infty\}$ )

 $ln[12]$ :=

Out[12]=  $\qquad \qquad \longrightarrow$ 

**Obrázek 17**: Zadání a grafické znázornění příkladu 10 ve Wolfram Cloudu.

## <span id="page-31-0"></span>Nerovnice v podílovém tvaru

**Příklad 11:** Řešte rovnici v ℝ

$$
\frac{x+4}{2+x} < 0
$$

V tomto příkladu můžeme postupovat jako u předchozího. Tedy:

$$
[x+4 > 0 \land 2 + x < 0] \lor [x+4 < 0 \land 2 + x > 0]
$$
  
\n
$$
x+4 > 0
$$
  
\n
$$
2+x < 0
$$
  
\n
$$
x+4 < 0
$$
  
\n
$$
x+4 < 0
$$
  
\n
$$
x+4 < 0
$$
  
\n
$$
x+4 < 0
$$
  
\n
$$
x+4 < 0
$$
  
\n
$$
x+4 < 0
$$
  
\n
$$
x+4 < 0
$$
  
\n
$$
x+4 < 0
$$
  
\n
$$
x+4 < 0
$$
  
\n
$$
x+4 < 0
$$
  
\n
$$
x+4 < 0
$$
  
\n
$$
x+4 < 0
$$
  
\n
$$
x+4 < 0
$$
  
\n
$$
x+4 < 0
$$
  
\n
$$
x+4 < 0
$$
  
\n
$$
x+4 < 0
$$
  
\n
$$
x+4 < 0
$$
  
\n
$$
x+4 < 0
$$
  
\n
$$
x+4 < 0
$$
  
\n
$$
x+4 < 0
$$
  
\n
$$
x+4 < 0
$$
  
\n
$$
x+4 < 0
$$
  
\n
$$
x+4 < 0
$$
  
\n
$$
x+4 < 0
$$
  
\n
$$
x+4 < 0
$$
  
\n
$$
x+4 < 0
$$
  
\n
$$
x+4 < 0
$$
  
\n
$$
x+4 < 0
$$
  
\n
$$
x+4 < 0
$$
  
\n
$$
x+4 < 0
$$
  
\n
$$
x+4 < 0
$$
  
\n
$$
x+4 < 0
$$
  
\n
$$
x+4 < 0
$$
  
\n
$$
x+4 < 0
$$
  
\n
$$
x+4 < 0
$$
  
\n
$$
x+4 < 0
$$
  
\n
$$
x+4 < 0
$$
  
\n
$$
x+4 < 0
$$
  
\

$$
K = K_1 \cup K_2 = K_1 = (-4, -2)
$$

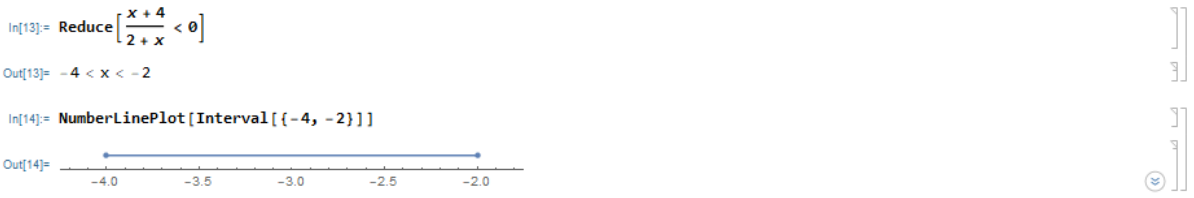

**Obrázek 18**: Zadání a grafické znázornění příkladu 11 ve Wolfram Cloudu.

#### <span id="page-32-0"></span>Nerovnice v absolutní hodnotě

**Příklad 12:** Řešte rovnici v ℝ

$$
|x+3| > 5
$$
\n
$$
-3
$$
\n
$$
(-\infty; -3) \qquad (-3; \infty)
$$
\n
$$
x+3 \qquad - \qquad + \qquad
$$
\n
$$
l_1 \qquad l_2
$$

**Tabulka 2:** Pomocná tabulka pro výpočet příkladu 12.

 $I_1$ :  $-(x+3) > 5$  $-x - 3 > 5$  $-x > 8$  $x < -8$  $I_1' = (-\infty; -8)$  $K_1 = I_1 \cap I_1' = I_1' = (-\infty; -8)$  $I_2$ :  $x + 3 > 5$  $x > 2$  $I_2' = (2; \infty)$  $K_2 = I_2 \cap I_2' = I_2' = (2; \infty)$  $K = K_1 \cup K_2 = (-\infty; -8) \cup (2; \infty)$ 

V tomto příkladu si budeme počínat podobně jako v příkladu 6. Nejprve rozdělíme číselnou osu na dva intervaly podle nulového bodu (-3) na intervaly  $I_1$  a  $I_2$ . Libovolné číslo z  $I_1$ dosadíme do dvojčlenu  $x + 3$ . Dostaneme záporné číslo. Pak pro  $I_1$  v původní rovnici zaměníme závorky absolutní hodnoty za kulaté a před závorku napíšeme mínus. Poté nerovnici upravíme a dostaneme interval  ${I_1}^\prime$ . Kořen rovnice  $K_1$  pak získáme průnikem intervalů  $I_1$  a  $I_1{'}$ . Podobný postup opakujeme pro  $I_2$  a výsledný kořen vznikne sjednocením  $K_1$  a  $K_2{\rm .}$ 

### <span id="page-33-0"></span>Nerovnice pod odmocninou

**Příklad 13:** Řešte rovnici v ℝ

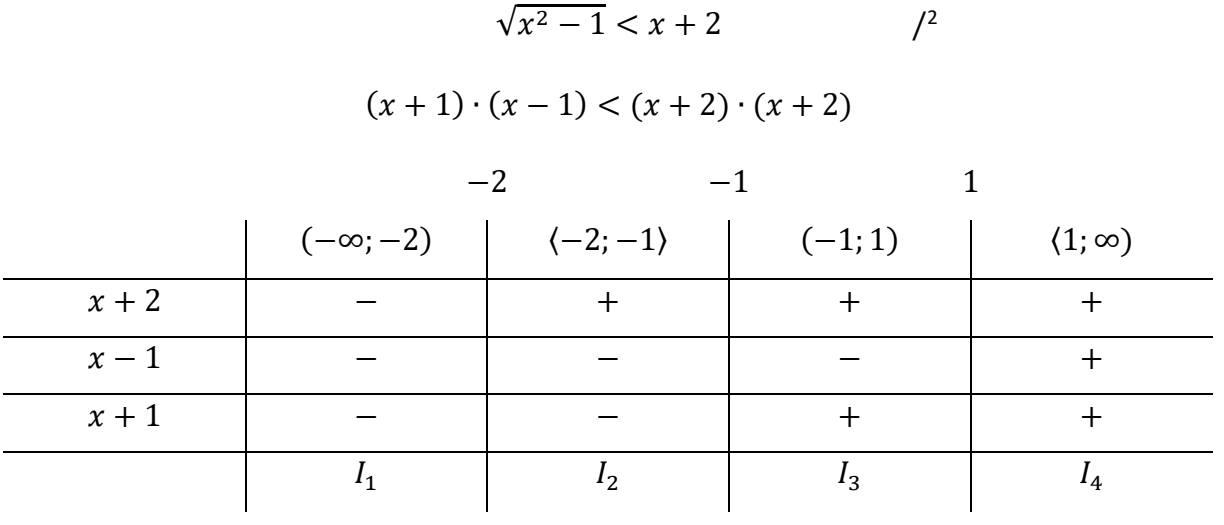

 $I_1$ :  $-(x+1) \cdot [-(x-1)] < -(x+2) \cdot [-(x+2)]$  $(-x-1) \cdot (-x+1) < (-x-2) \cdot (-x-2)$  $x^2 - x + x - 1 < x^2 + 2x + 2x + 4$  $x^2 - 1 < x^2 + 4x + 4$  $-5 < 4x$  $x > -$ 5 4  $I_1' = (-\frac{5}{4})$ 4 ; ∞)  $K_1 = I_1 \cap I_1' = \phi$ 

$$
I_2: \t - (x + 1) \cdot [-(x - 1)] < (x + 2) \cdot (x + 2)
$$
  
\n
$$
(-x - 1) \cdot (-x + 1) < (x + 2) \cdot (x + 2)
$$
  
\n
$$
x^2 - 1 < x^2 + 4x + 4
$$
  
\n
$$
x > -\frac{5}{4}
$$
  
\n
$$
I_2' = (-\frac{5}{4}; \infty)
$$
  
\n
$$
K_2 = I_2 \cap I_2' = (-\frac{5}{4}; -1)
$$
  
\n
$$
I_3: \t (x + 1) \cdot (-x + 1) < (x + 2) \cdot (x + 2)
$$
  
\n
$$
-x^2 + x - x + 1 < x^2 + 4x + 4
$$
  
\n
$$
0 < 2x^2 + 4x + 3
$$
  
\n
$$
I_3' = \mathbb{R}
$$
  
\n
$$
K_3 = I_3 \cap I_3' = (-1; 1)
$$
  
\n
$$
I_4: \t (x + 1) \cdot (x - 1) < (x + 2) \cdot (x + 2)
$$
  
\n
$$
x^2 - 1 < x^2 + 4x + 4
$$
  
\n
$$
x > -\frac{5}{4}
$$
  
\n
$$
I_4' = (-\frac{5}{4}; \infty)
$$
  
\n
$$
K_4 = I_4 \cap I_4' = (1; \infty)
$$
  
\n
$$
K = K_1 \cup K_2 \cup K_3 \cup K_4 = (-\frac{5}{4}; -1) \cup (1; \infty)
$$

Tento příklad byl poněkud dlouhý, avšak i tak jsme dokázali přehledně dojít k závěru. Ani v tomto příkladu nesmíme zapomenout na podmínku, kdy  $x^2 - 1 > 0$ . Po úpravě této nerovnice dojdeme k závěru, že  $x \notin (-1, 1)$ . Na tuto podmínku je již přihlédnuto při zápisu výsledku. Na obrázku 19 můžeme vidět, že náš výsledek je správný.

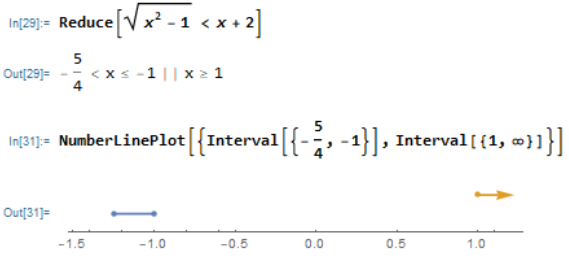

**Obrázek 19**: Zadání a grafické znázornění příkladu 13 ve Wolfram Cloudu.

## <span id="page-36-0"></span>Kvadratické rovnice a nerovnice bez absolutního členu

**Příklad 14:** Řešte rovnici v ℝ

 $\frac{1}{-6}$ 

 $\overline{z_2}$ 

 $\overline{10}$ E

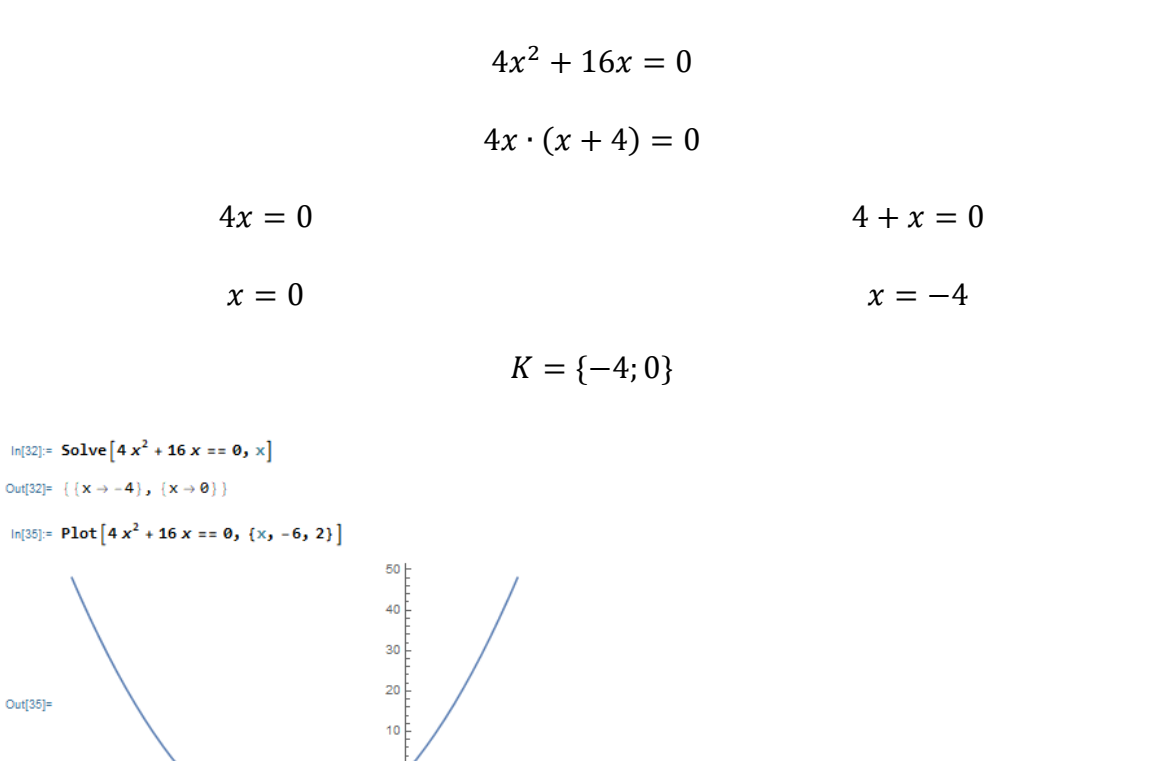

 $\begin{array}{c} \hline \omega & \hline \omega \end{array}$ 

 $\circledast$ 

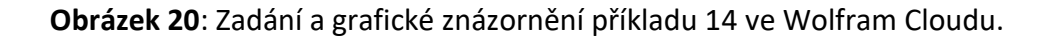

 $\frac{1}{2}$ 

**Příklad 15:** Řešte rovnici v ℝ

$$
4x^{2} + 16x > 0
$$
\n
$$
4x \cdot (x + 4) > 0
$$
\n
$$
[4x > 0 \land x + 4 > 0] \lor [4x < 0 \land x + 4 < 0]
$$
\n
$$
x + 4 > 0 \qquad 4x < 0 \qquad x + 4 < 0
$$
\n
$$
x > 0 \qquad x > -4 \qquad x < 0 \qquad x < -4
$$
\n
$$
I_{1} = (0; \infty) \qquad I_{2} = (-4; \infty) \qquad I_{3} = (-\infty; 0) \qquad I_{4} = (-\infty; -4)
$$
\n
$$
I_{1} \cap I_{2} = K_{1} = I_{1} = (0; \infty) \qquad I_{3} \cap I_{4} = K_{2} = I_{4} = (-\infty; -4)
$$
\n
$$
K = K_{1} \cup K_{2} = (-\infty; -4) \cup (0; \infty)
$$
\n
$$
\lim_{|x| \to 1} \text{Reduce} [4x^{2} + 16x > 0]
$$
\n
$$
\lim_{|x| \to 0} \text{Problem x } (-\infty, -4)] \text{ Therefore, } \lim_{|x| \to 0} \text{Therefore, } \lim_{|x| \to 0} \text{Therefore, } \lim_{|x| \to 0} \text{Therefore, } \lim_{|x| \to 0} \text{Therefore, } \lim_{|x| \to 0} \text{Therefore, } \lim_{|x| \to 0} \text{Therefore, } \lim_{|x| \to 0} \text{Therefore, } \lim_{|x| \to 0} \text{Therefore, } \lim_{|x| \to 0} \text{Therefore, } \lim_{|x| \to 0} \text{Therefore, } \lim_{|x| \to 0} \text{Therefore, } \lim_{|x| \to 0} \text{Therefore, } \lim_{|x| \to 0} \text{Therefore, } \lim_{|x| \to 0} \text{Therefore, } \lim_{|x| \to 0} \text{Therefore, } \lim_{|x| \to 0} \text{Therefore, } \lim_{|x| \to 0} \text{Therefore, } \lim_{|x| \to 0} \text{Therefore, } \lim_{|x| \to 0} \text{Therefore, } \lim_{|x| \to 0} \text{Therefore, } \lim_{|x| \to 0} \text{
$$

 $\begin{array}{c|c|c|c|c} \hline \multicolumn{3}{c|}{\textbf{1}} & \multicolumn{3}{c|}{\textbf{2}} \\ \hline \multicolumn{3}{c|}{\textbf{2}} & \multicolumn{3}{c|}{\textbf{3}} \\ \hline \multicolumn{3}{c|}{\textbf{4}} & \multicolumn{3}{c|}{\textbf{5}} \\ \hline \multicolumn{3}{c|}{\textbf{5}} & \multicolumn{3}{c|}{\textbf{6}} \\ \hline \multicolumn{3}{c|}{\textbf{6}} & \multicolumn{3}{c|}{\textbf{6}} \\ \hline \multicolumn{3}{c|}{\textbf{6}} &$  $\frac{1}{-2}$  $\frac{1}{\alpha}$  $\frac{1}{-1}$ 

**Obrázek 21**: Zadání a grafické znázornění příkladu 15 ve Wolfram Cloudu.

## <span id="page-38-0"></span>Ryze kvadratické rovnice a nerovnice

**Příklad 16:** Řešte rovnici v ℝ

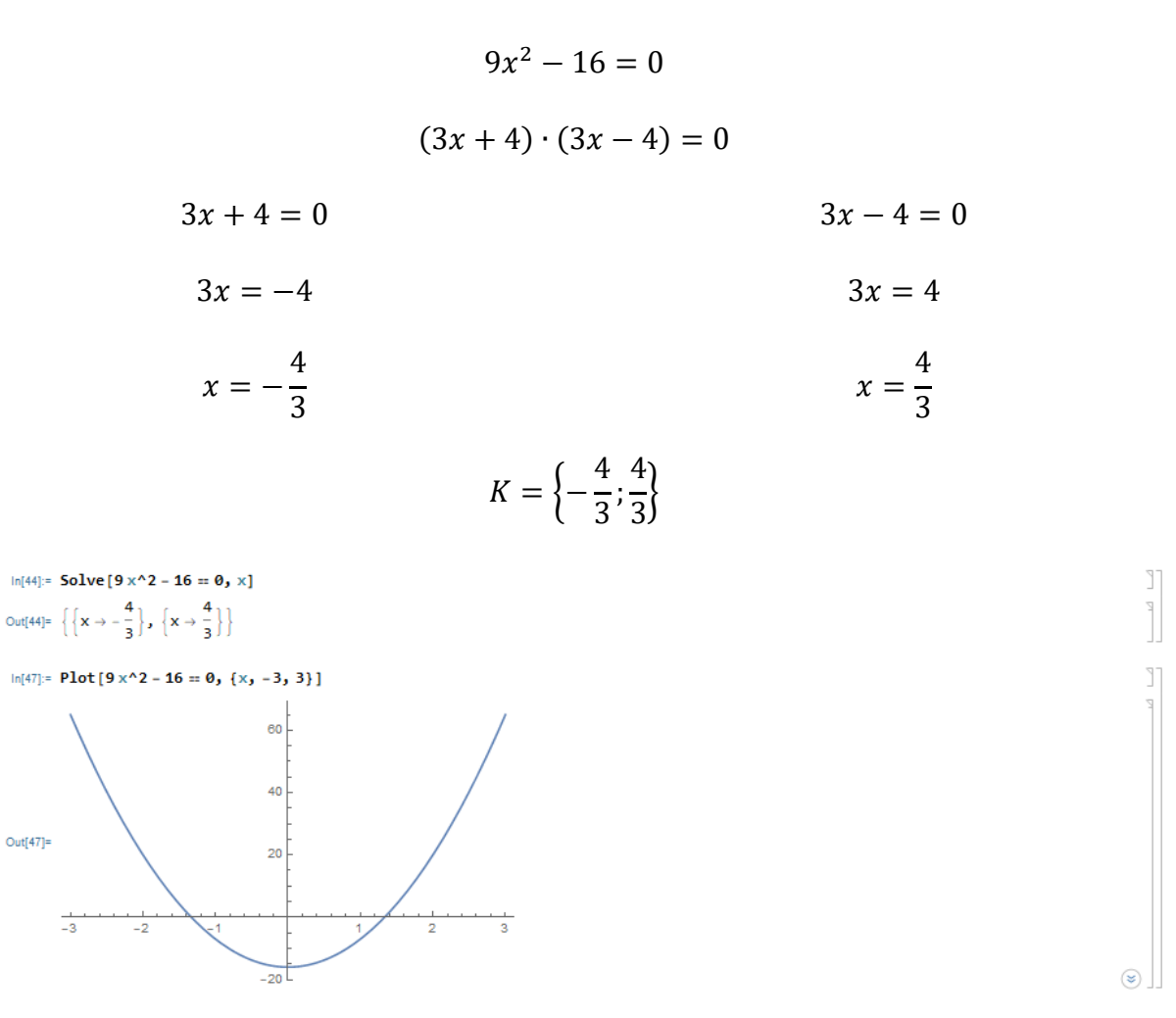

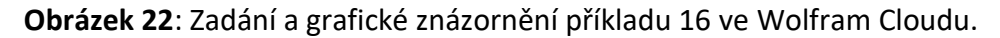

**Příklad 17:** Řešte rovnici v ℝ

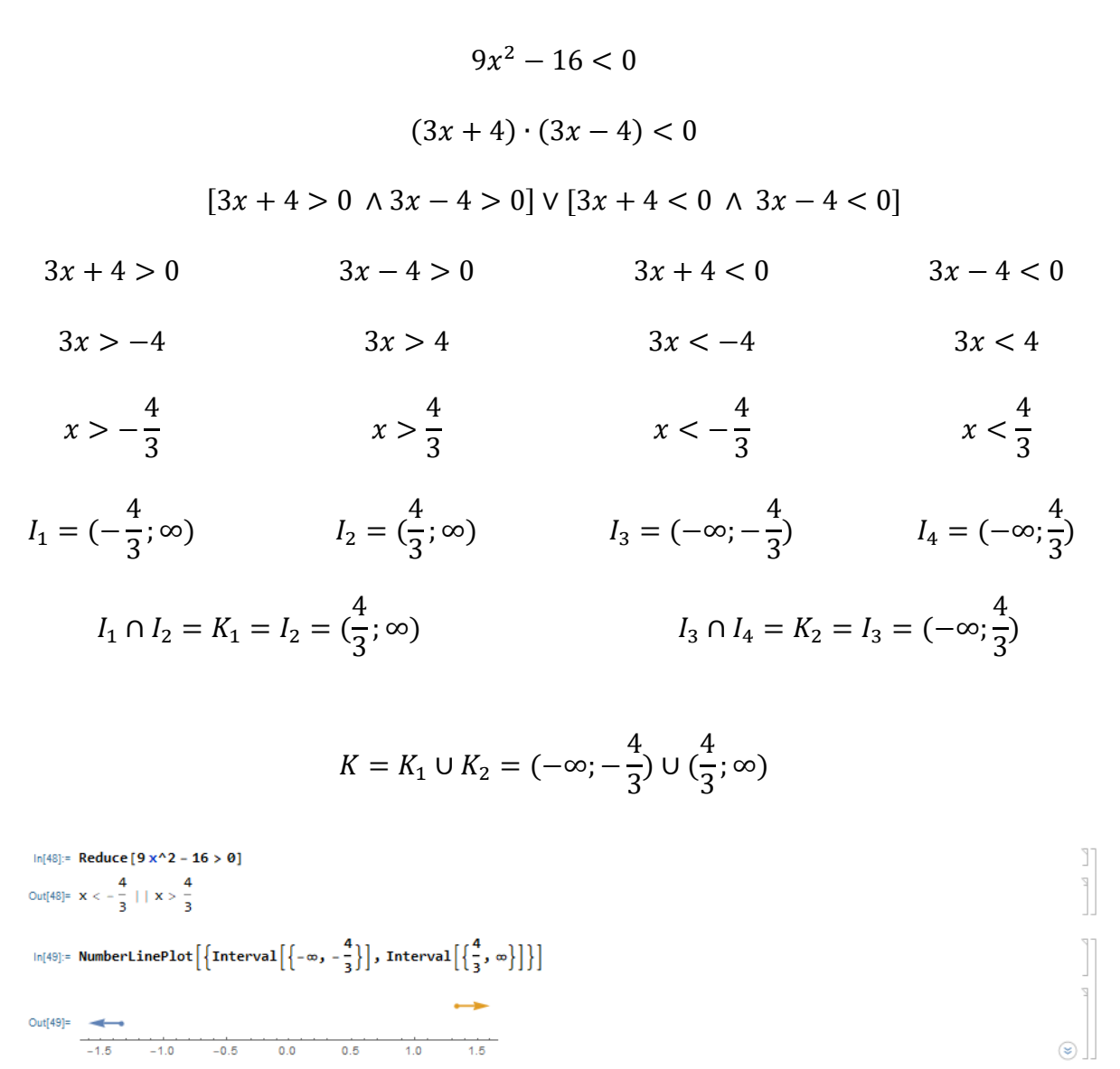

#### **Obrázek 23**: Zadání a grafické znázornění příkladu 17 ve Wolfram Cloudu.

## <span id="page-40-0"></span>Úplné kvadratické rovnice a nerovnice

**Příklad 18:** Řešte rovnici v ℝ

$$
x^{2} + (2\sqrt{3} + 1)x + 3 + \sqrt{3} = 0
$$
  
\n
$$
D = (2\sqrt{3} + 1)^{2} - 4 \cdot 1 \cdot (3 + \sqrt{3}) = (2\sqrt{3})^{2} + 2 \cdot 2\sqrt{3} \cdot 1 + 1^{2} - 12 - 4\sqrt{3}
$$
  
\n
$$
= 12 + 4\sqrt{3} + 1 - 12 - 4\sqrt{3} = 1
$$
  
\n
$$
x_{1/2} = \frac{-(2\sqrt{3} + 1) \pm \sqrt{1}}{2 \cdot 1}
$$
  
\n
$$
x_{1} = \frac{-2\sqrt{3} - 1 + 1}{2} = \frac{-2\sqrt{3}}{2} = -\sqrt{3}
$$
  
\n
$$
x_{2} = \frac{-2\sqrt{3} - 1 - 1}{2} = \frac{-2\sqrt{3} - 2}{2} = \frac{2(-\sqrt{3} - 1)}{2} = -\sqrt{3} - 1
$$
  
\n
$$
K = \{-\sqrt{3} - 1; -\sqrt{3}\}
$$
  
\n
$$
c_{1/2} = \sqrt{3} + 1; c_{2/2} = 0, x
$$

In[1]:=  $Solve \left[ x^2 + \left(2\sqrt{3} + 1\right) x + 3 + \sqrt{3} = 0, x \right]$ <br>Out[1]=  $\left\{ \left\{ x \rightarrow -\sqrt{3} \right\}, \left\{ x \rightarrow -1 - \sqrt{3} \right\} \right\}$ 

**Obrázek 24**: Zadání příkladu 18 ve Wolfram Cloudu.

 $\overline{\phantom{0}}$ 

**Příklad 19:** Řešte rovnici v ℝ

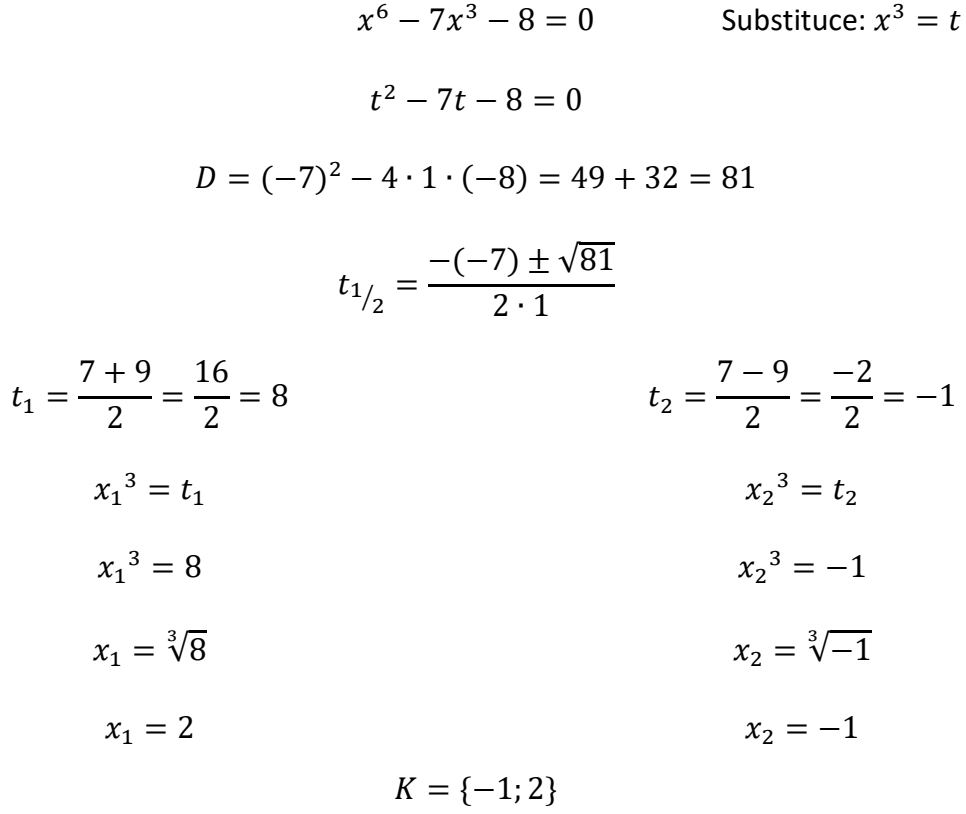

 $\ln[6]$ := Solve $\left[x^6 - 7x^3 - 8 == 0, x, Reals\right]$  $\text{Out[6] = }\{\;\left\{\; \left\{\; \mathbf{x} \to -\mathbf{1} \right\} \; , \; \left\{\; \mathbf{x} \to \mathbf{2} \right\} \;\right\}$ 

#### **Obrázek 25**: Zadání příkladu 19 ve Wolfram Cloudu.

 $\begin{bmatrix} \mathcal{L} & \mathcal{L} \\ \mathcal{L} & \mathcal{L} \end{bmatrix}$ 

**Příklad 20:** Řešte rovnici v ℝ

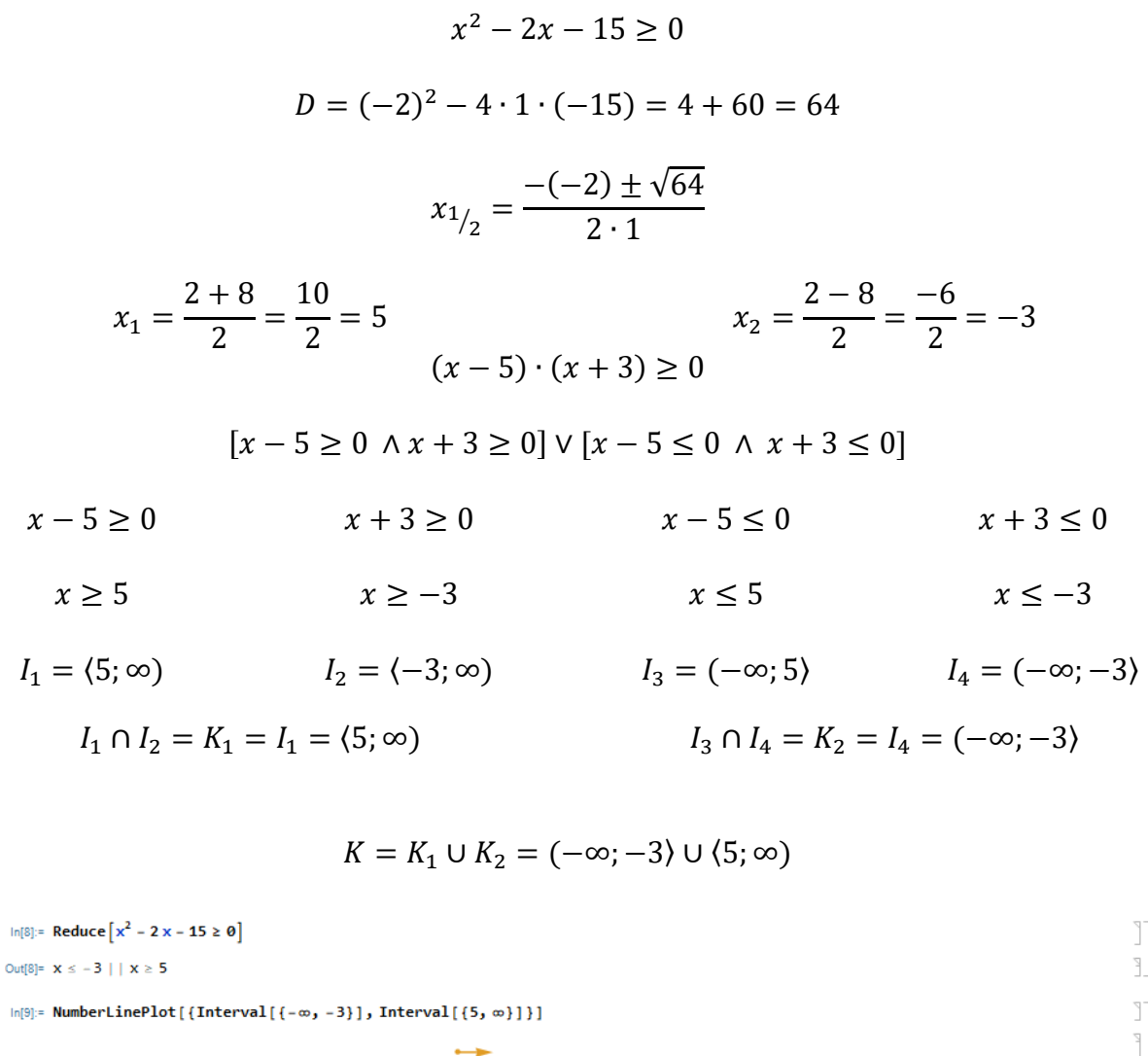

Out[9]=  $\begin{array}{c}\n\hline\n\hline\n-4\n\end{array}$  $\frac{1}{2}$  $\frac{1}{2}$  $\frac{1}{6}$ 

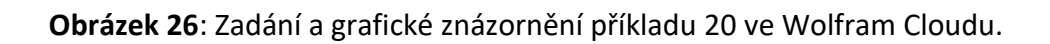

#### <span id="page-43-0"></span>Soustavy rovnic

**Příklad 21:** Řešte rovnici v ℝ

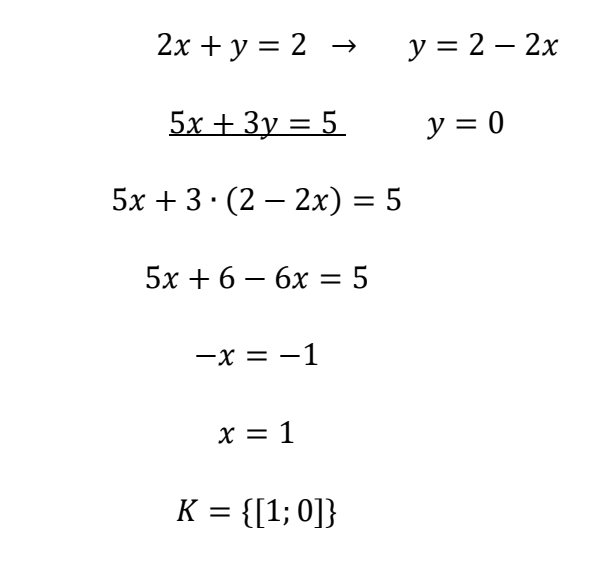

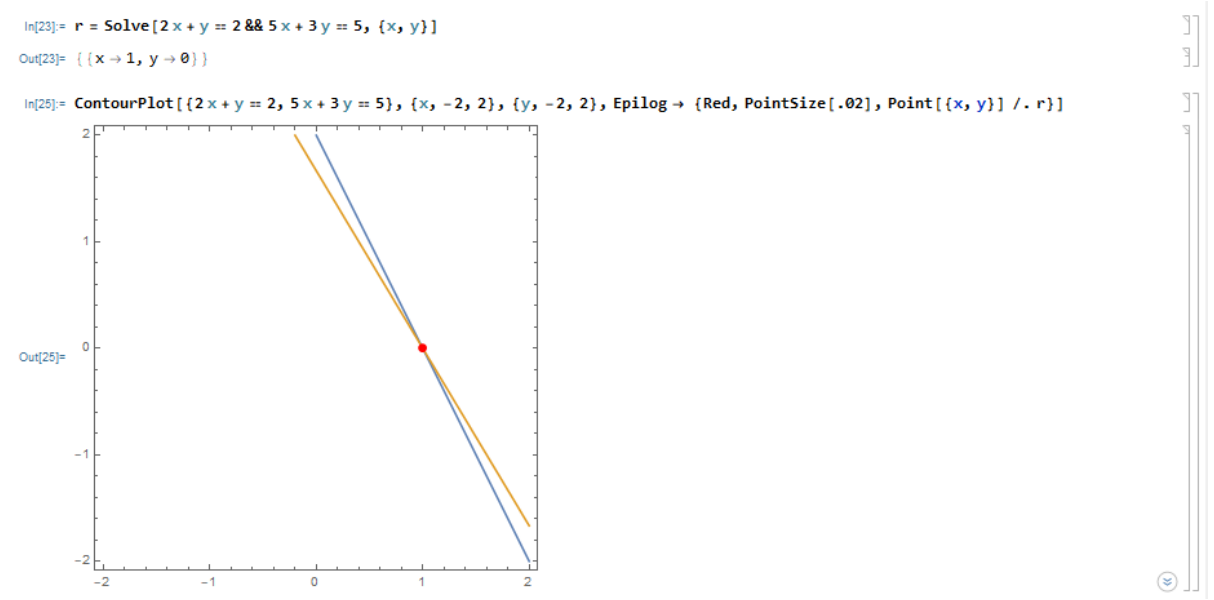

**Obrázek 27**: Zadání a grafické znázornění příkladu 21 ve Wolfram Cloudu.

**Příklad 22:** Řešte rovnici v ℝ

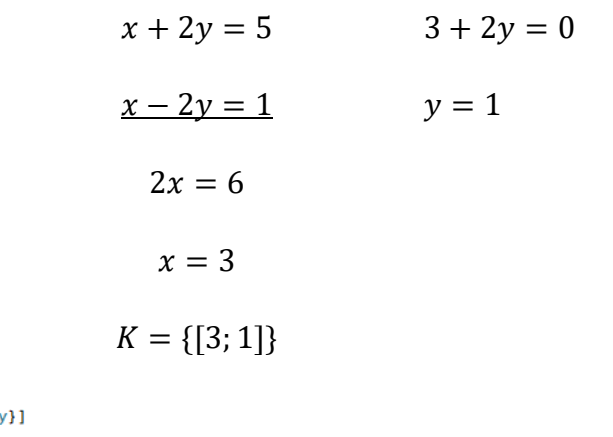

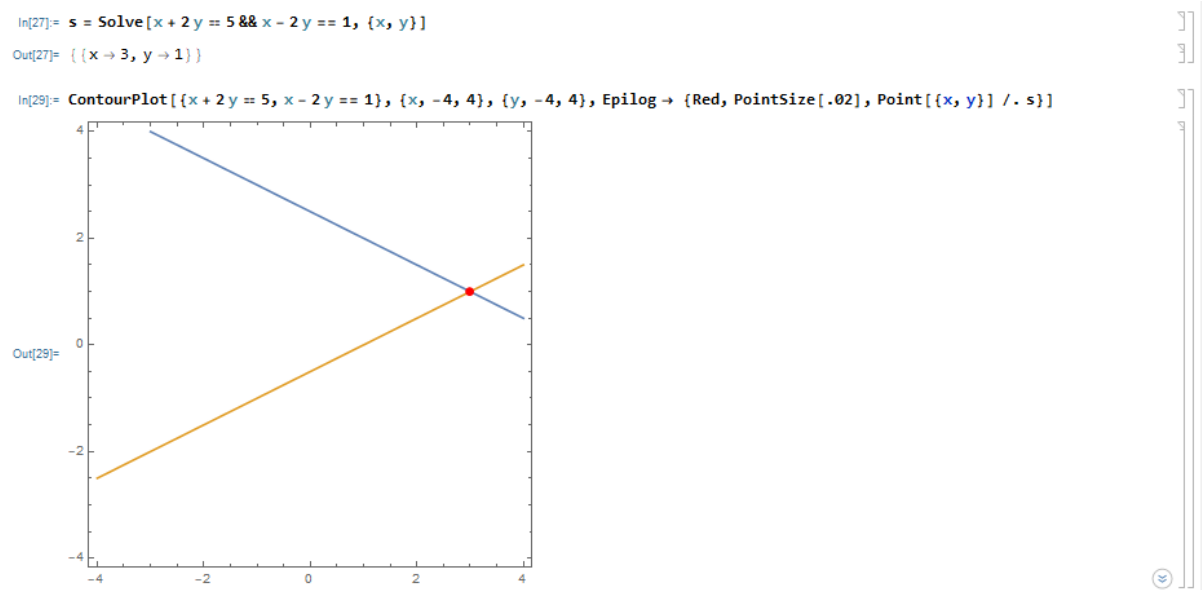

**Obrázek 28**: Zadání a grafické znázornění příkladu 22 ve Wolfram Cloudu.

## <span id="page-45-0"></span>Závěr

Cílem mé závěrečné práce bylo zpracovat řešené příklady na téma rovnic, nerovnic a jejich soustav a ukázat jejich řešení ve Wolfram Cloudu. Tohle téma jsem si vybrala, protože je mi téma rovnic blízké a baví mě je řešit a zobrazovat. Osobně ve své práci spatřuji dvojí využití.

První využití je pro žáky, kteří chtějí studovat téma rovnic, nerovnic a jejich soustav. Tato práce jim podrobně ukáže, jak se příklad řeší a jak si mohou své řešení velice snadno ověřit a případně znázornit. Druhá stránka využití je velmi podobná, jen je uchopena z druhé strany. Může totiž sloužit učitelům, kteří z této práce mohou čerpat návrhy na příklady, ale hlavně se z ní mohou naučit, jak používat Wolfram Cloud k ověřování výpočtů.

Během vypracovávání své práce jsem přišla na jednu věc, a to takovou, že jako učitelé máme tendence své úpravy při výpočtu zkracovat. Tedy snažíme se napsat zápis výpočtu příkladu tak, aby byl co nejkratší a aby tam bylo co nejméně symbolů. Nepochybně je to z důvodu, abychom stihli vypočítat více příkladů za kratší čas. Zdá se to být nevinné, ale jestliže u jednoduchých příkladů se vyhýbáme kompletnímu a řádnému zápisu, velice snadno se může stát, že žáci budou zmatení dá-li jim učitel příklad těžší viz příklad D v porovnání s příkladem 8.

Co se vybraných příkladů týče, tak jsou spíše zaměřené na vyšší stupeň základní školy a na střední školy spíše méně. Takže dle mého úsudku má práce může sloužit i jako pojítko mezi těmito mezníky ve vzdělávání.

V práci nalezneme popis programu Wolfram MATHEMATICA a základní kroky k jeho používání. Dále je pak výpis, jak je téma rovnic, nerovnic a jejich soustav zakotveno v rámcově vzdělávacích programech pro žáky na vyšším stupni základních a středních škol. Poté následuje definování pojmů rovnic, nerovnic a jejich soustav. Nakonec najdeme sbírku řešených příkladů, které jsou doprovázeny řešením ve Wolfram Cloudu jak numericky, tak graficky.

### <span id="page-46-0"></span>Zdroje

*Wolfram: Computation meets knowledge* [online]. 2022 [cit. 2022-03-02]. Dostupné z: <https://www.wolfram.com/?source=nav>

BOUŠKA, Martin. *MATHEMATICA – příručka s příklady pro učitele a studenty* [online]. Praha, 2012 [cit. 2022-03-02].

*Národní ústav pro vzdělávání: Rámcové vzdělávací programy* [online]. 2022 [cit. 2022-03-03]. Dostupné z: <https://www.nuv.cz/t/rvp>

*Rámcový vzdělávací program pro základní vzdělávání*. In: . Praha: MŠMT, 2017, ročník 3, 561/2004. Dostupné také z: [file:///C:/Users/Lucie/AppData/Local/Temp/RVP%20ZV%202017-](file:///C:/Users/Lucie/AppData/Local/Temp/RVP%20ZV%202017-1.pdf) [1.pdf](file:///C:/Users/Lucie/AppData/Local/Temp/RVP%20ZV%202017-1.pdf)

BALADA, Jan. *Rámcový vzdělávací program pro gymnázia: RVP G*. Praha: Výzkumný ústav pedagogický v Praze, c2007. ISBN 978-80-87000-11-3.

EMANOVSKÝ, Petr. *Algebra 3 (pro distanční studium): [algebraické rovnice]*. Olomouc: Univerzita Palackého, 2002. ISBN 80-244-0490-7.

POLÁK, Josef. *Přehled středoškolské matematiky*. 9., přeprac. vyd. Praha: Prometheus, 2008. ISBN 978-80-7196-356-1.

ODVÁRKO, Oldřich a Jiří KADLEČEK. *Matematika pro 9. ročník základní školy*. Ilustroval Martin MAŠEK. Praha: Prometheus, 2000. Učebnice pro základní školy (Prometheus). ISBN 80-7196- 194-9.

KOŘÍNEK, Vladimír. *Základy algebry*. 2. vyd. Praha: Nakladatelství Československé akademie věd, 1956, 519 s.

*Populární encyklopedie matematiky*. Přeložil František CHARVÁT, přeložil Jiří ŠMELHAUS. Praha: Státní nakladatelství technické literatury, 1971, 660 s.

PETÁKOVÁ, Jindra. *Matematika - příprava k maturitě a k přijímacím zkouškám na vysoké školy*. Praha: Prometheus, 1998. Učebnice pro střední školy. ISBN 80-7196-099-3

HERMAN, Jiří. Matematika: rovnice a nerovnice : [učebnice pro víceletá gymnázia a pro základní školy s výukou podle učebních dokumentů pro třídy s rozšířeným vyučováním matematiky a přírodovědných předmětů]. Praha: Prometheus, 1996. Učebnice pro základní školy (Prometheus). ISBN 80-7196-014-4.

CHARVÁT, Jura, Jaroslav ZHOUF a Leo BOČEK. *Matematika pro gymnázia: rovnice a nerovnice*. 3. přepr. vyd. Praha: Prometheus, 1999. Učebnice pro střední školy. ISBN 80-7196-154-x.

## <span id="page-48-0"></span>Anotace

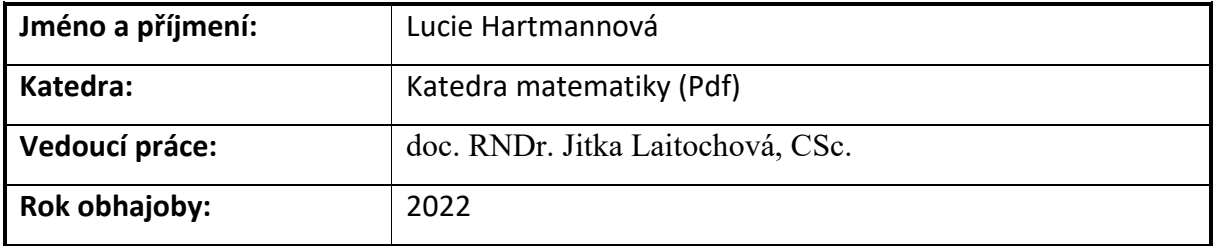

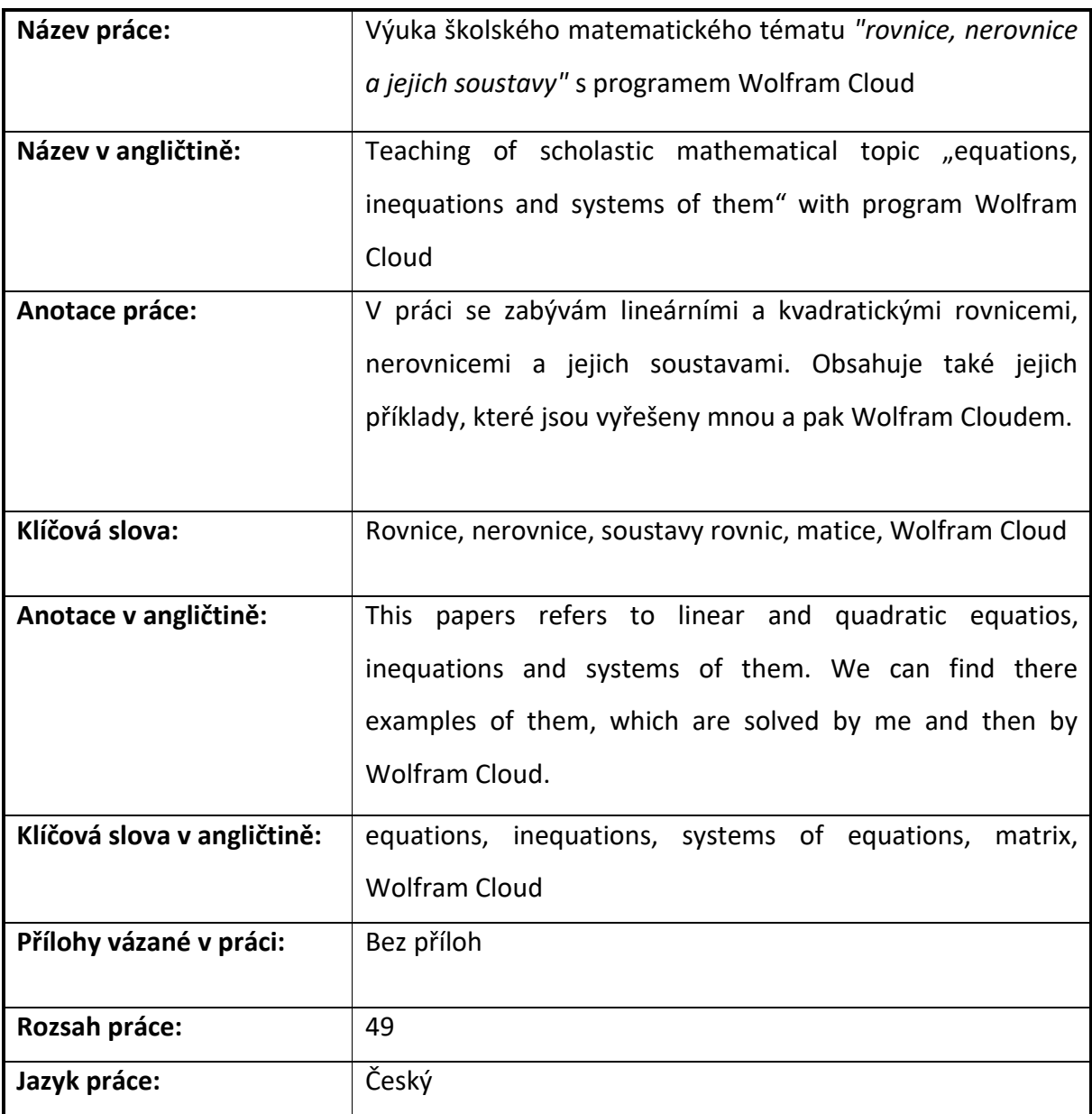